# NPI

# User Manual

February 2003

Protocols: X.25, SNA, and HDLC/SDLC

Copyright © GCOM, Inc. All rights reserved.

#### © 1993-2003 GCOM, Inc. All rights reserved.

Non-proprietary—Provided that this notice of copyright is included, this document may be copied in its entirety without alteration. Permission to publish excerpts should be obtained from GCOM, Inc.

GCOM reserves the right to revise this publication and to make changes in content without obligation on the part of GCOM to provide notification of such revision or change. The information in this document is believed to be accurate and complete on the date printed on the title page. No responsibility is assumed for errors that may exists in this document.

Rsystem is a registered trademark of GCOM, Inc. UNIX is a registered trademark of UNIX Systems Laboratories, Inc. in the U.S. and other countries. SCO is a trademark of the Santa Cruz Operation, Inc. IBM PC, IBM PC/AT, OS/2 and PC DOS are registered trademarks of International Business Machines Corporation. All other brand product names mentioned herein are the trademarks or registered trademarks of their respective owners.

Any provision of this product and its manual to the U.S Government is with "Restricted Rights": Use, duplication or disclosure by the U.S. Government is subject to restrictions as set forth in subparagraph (c)(1)(ii) of the Rights in Technical Data and Computer Software clause at 252.227-7013 of the DoD FAR Supplement.

This manual was written, formatted and produced by technical writers Debra J. Schweiger and Scott D. Smith using Microsoft Word 97 and FrameMaker 6.0 on a Windows Millenium platform with the help of subject matter specialist Dave Grothe.

This manual was printed in the U.S.A.

#### **FOR FURTHER INFORMATION**

If you want more information about GCOM products, contact us at: GCOM, Inc. 1800 Woodfield Savoy, IL 61874 (217) 351-4241 FAX: (217) 351-4240 e-mail: support@gcom.com homepage: http://gcom.com

# **C ONTENTS**

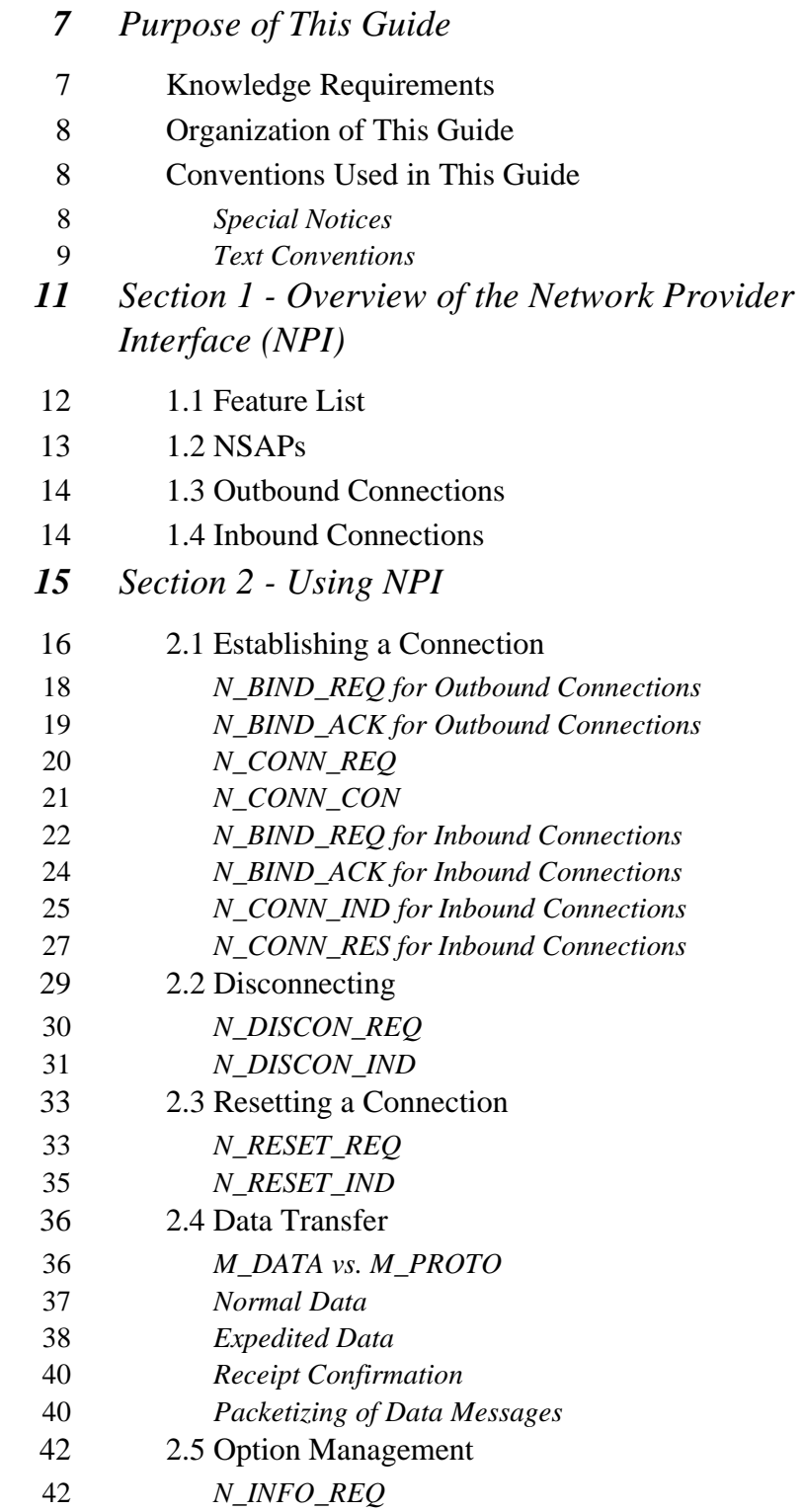

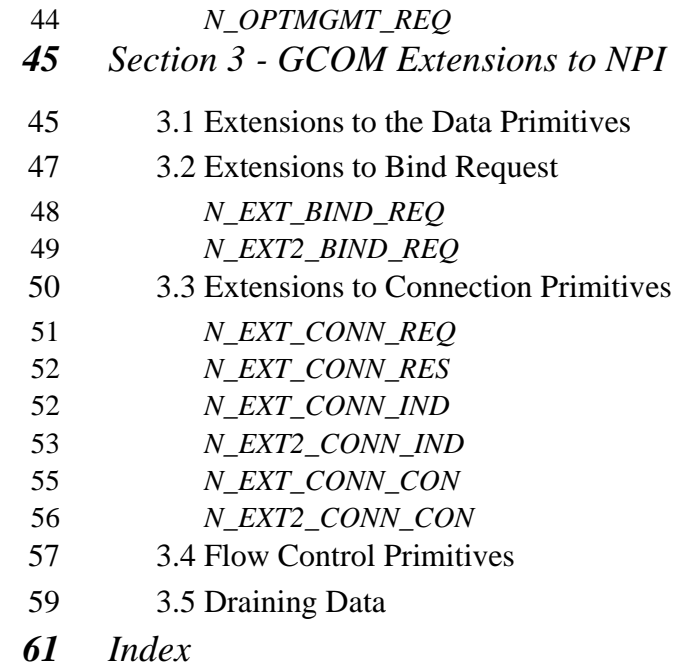

# **P REFACE**

# *Purpose of This Guide*

## <span id="page-6-0"></span>**Knowledge Requirements**

This document is intended for those who wish to use GCOM's implementation of the Network Provider Interface (NPI) for UNIX system 5.4. This implementation is based upon the AT&T document *STREAMS-Based Network Provider Interface Specification - Version 1.3* by R. J. Lewis and P. Bajpay at AT&T Bell Laboratories. The user is presumed to be somewhat familiar with the AT&T document.

GCOM's implementation of NPI incorporates the Rsystem X.25 packet level as the protocol processing software with an NPI provider above it to interface X.25 to STREAMS and a DLPI user below it to interface to a STREAMS based data link layer in a lower STREAMS module. The GCOM package for NPI consists of one STREAMS driver which incorporates the NPI interface code, the X.25 packet level and the DLPI user code.

Prior to using NPI streams for user oriented functions, such as establishing connections, the NPI module must be configured. The configuration must specify parameters for the X.25 packet level, characteristics of the DLPI user module and addressing information for the NPI module. The configuration is accomplished by the use of a control stream. The format of the configuration messages is documented in the *GCOM Configuration Manual.*

In a manner similar to X.25, the same NPI Provider serves as an interface to the user for GCOM's SNA protocol stack and GCOM's Bisync protocol stack.

# <span id="page-7-0"></span>**Organization of This Guide**

Table 1 shows the organization of this manual and tells you where to find specific information.

#### **Table 1** Location of Important Information

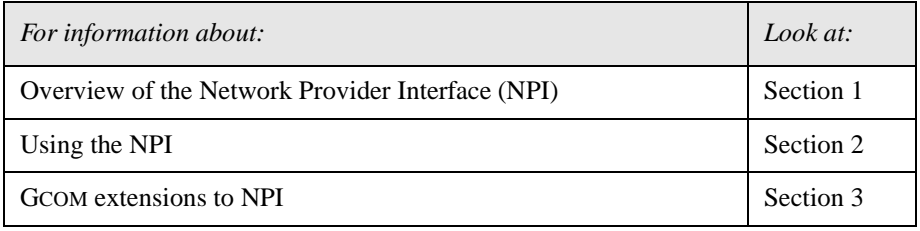

# <span id="page-7-1"></span>**Conventions Used in This Guide**

<span id="page-7-4"></span>This section discusses conventions used throughout this guide.

#### <span id="page-7-2"></span>**Special Notices**

<span id="page-7-5"></span>A special format indicates notes, cautions and warnings. The purpose of these notices is defined as follows:

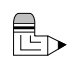

**Note:** *Notes call attention to important features or instructions.* 

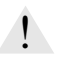

<span id="page-7-6"></span><span id="page-7-3"></span>**Caution:** Cautions contain directions that you must follow to avoid immediate system damage or loss of data.

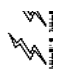

**Warning!** Warnings contain directions that you must follow for your personal safety. Follow these instructions carefully.

## <span id="page-8-8"></span><span id="page-8-0"></span>**Text Conventions**

<span id="page-8-3"></span>The use of italics, boldface and other text conventions are explained as follows:

<span id="page-8-9"></span><span id="page-8-7"></span><span id="page-8-6"></span><span id="page-8-5"></span><span id="page-8-4"></span><span id="page-8-2"></span><span id="page-8-1"></span>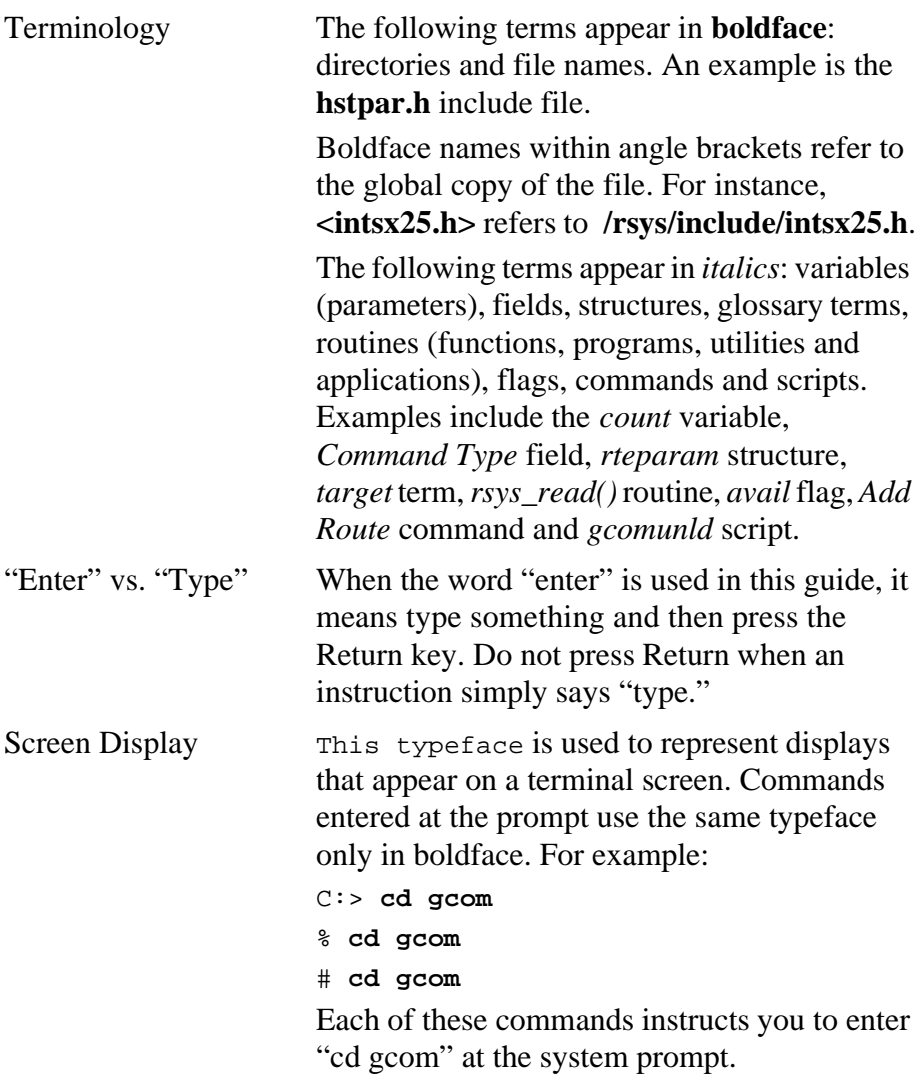

# *Section 1*

# *Overview of the Network Provider Interface (NPI)*

The Network Provider Interface (NPI) is an interface protocol between a STREAMS driver and a user. The user can be another STREAMS driver or pushable module, or it can be a program running at user level and using the *getmsg* and *putmsg* user functions to interface to STREAMS.

NPI exists at the network layer of the OSI protocol stack. It is patterned after the CCITT X.213 protocol, which is a network layer interface protocol.

NPI supposes that there are a number of addressable entities with which one can establish a connection. It assumes that a user of NPI can also be an addressable entity, and thus the target of an incoming network connection. The *Bind* messages are used to associate network addresses with local users, and the *Connect* messages are used to establish connections between local and remote users.

## <span id="page-11-0"></span>**1.1 Feature List**

This version of the NPI provider and its associated X.25 packet level protocol module have the following features:

- STREAMS multiplexor with NPI provider on top and DLPI user on bottom
- Support for all NPI primitives except N\_OPTMGMT\_REQ
- Network management primitives, documented separately, for configuration, statistics and alarms
- Flexible wild card network addressing for binds
- Support for multiple network lines
- Cost-based routing to multiple network lines configurable by network management
- Call retry for the case of multiple routes to a given destination
- Multiple outstanding receipt confirmation data messages handled efficiently
- Debugging features that can be enabled by network management to help troubleshoot STREAMS protocol interaction problems
- X.25 facilities for calls specifiable on a per line basis by network management
- X.25 protocol module fully 1988 compliant
- X.25 can be configured separately for each line by network management
- X.25 can act as DTE or DCE
- Support for all X.2 facilities
- Packet traces available though network management
- Compatible with GCOM's DLPI provider, which provides X.25 LAPB, SDLC and MLP support

# <span id="page-12-0"></span>**1.2 NSAPs**

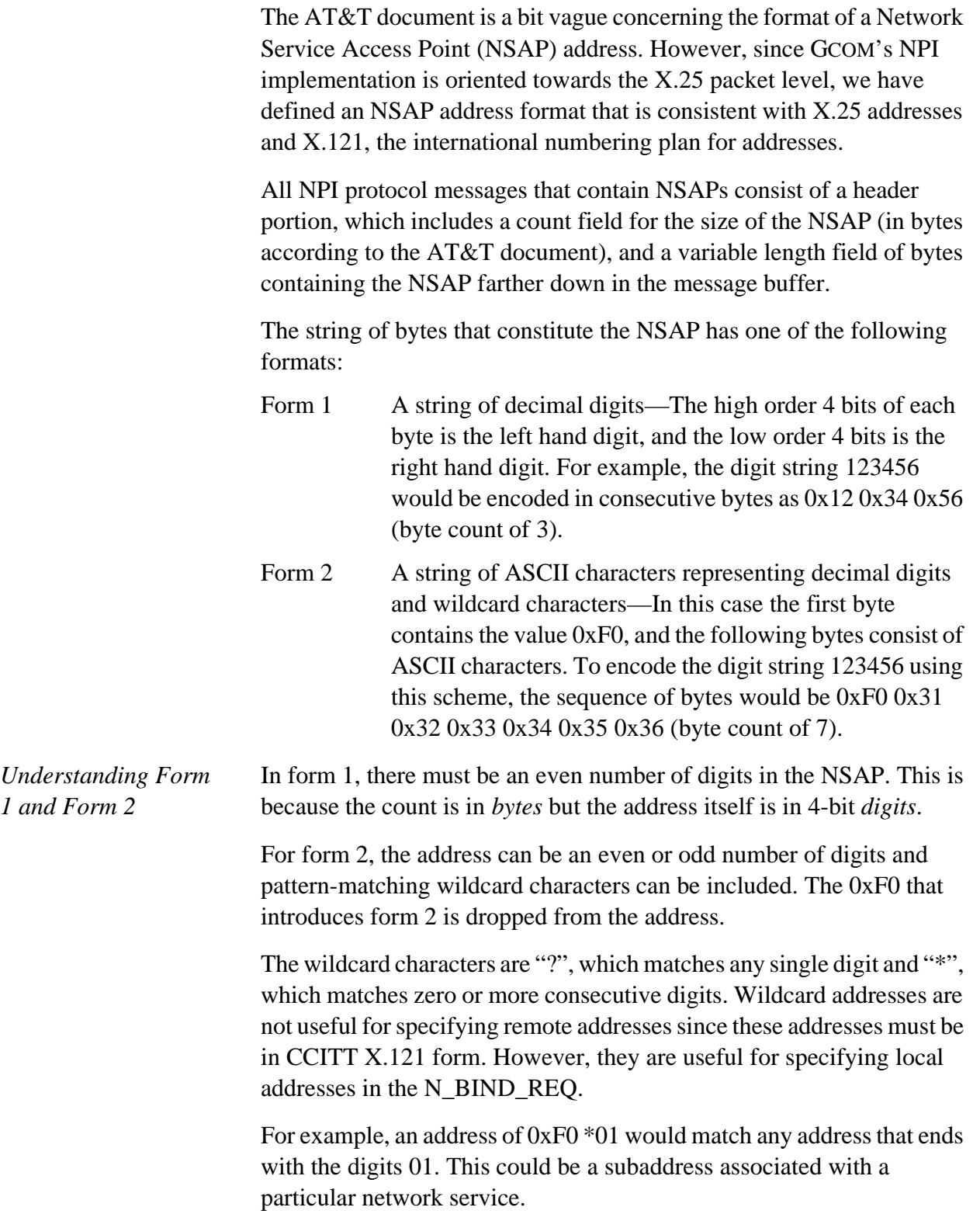

Form 1 seems to be the form specified by AT&T. Form 2 is a GCOM extension provided to get around the odd-number of digits restriction and to offer flexibility in binding addresses for listening purposes.

# <span id="page-13-0"></span>**1.3 Outbound Connections**

Outbound connections are originated by the NPI user. The user issues an N\_CONN\_REQ to NPI, and NPI, in turn, issues an X.25 call request packet to the network. The user receives an N\_CONN\_CON if the connection succeeds and an N\_DISCON\_IND if it fails. If the N\_CONN\_REQ was malformed, the user receives an N\_ERROR\_ACK.

## <span id="page-13-1"></span>**1.4 Inbound Connections**

Inbound connections originate with the NPI user offering to "listen" on a particular address. This is done with a special form of the N\_BIND\_REQ message. An X.25 incoming call then matches up with the user's "listen" through its address. The incoming call is converted to an N\_CONN\_IND message and sent to the user on the listening stream. The user can choose to accept the call directly on the listening stream or transfer it to another stream. In the latter case, the user opens another stream to NPI, issues an N\_BIND\_REQ on the new stream and uses the N\_CONN\_RES message, sent on the listening stream, to transfer the call to the new stream.

# *Section 2*

# *Using NPI*

This section of the manual explains the steps that a user must take in order to use the NPI driver. It discusses connection establishment, disconnecting, data transfers and resets.

# *2.0 NPI Files*

The following files in the /dev directory are used in conjunction with the NPI driver.

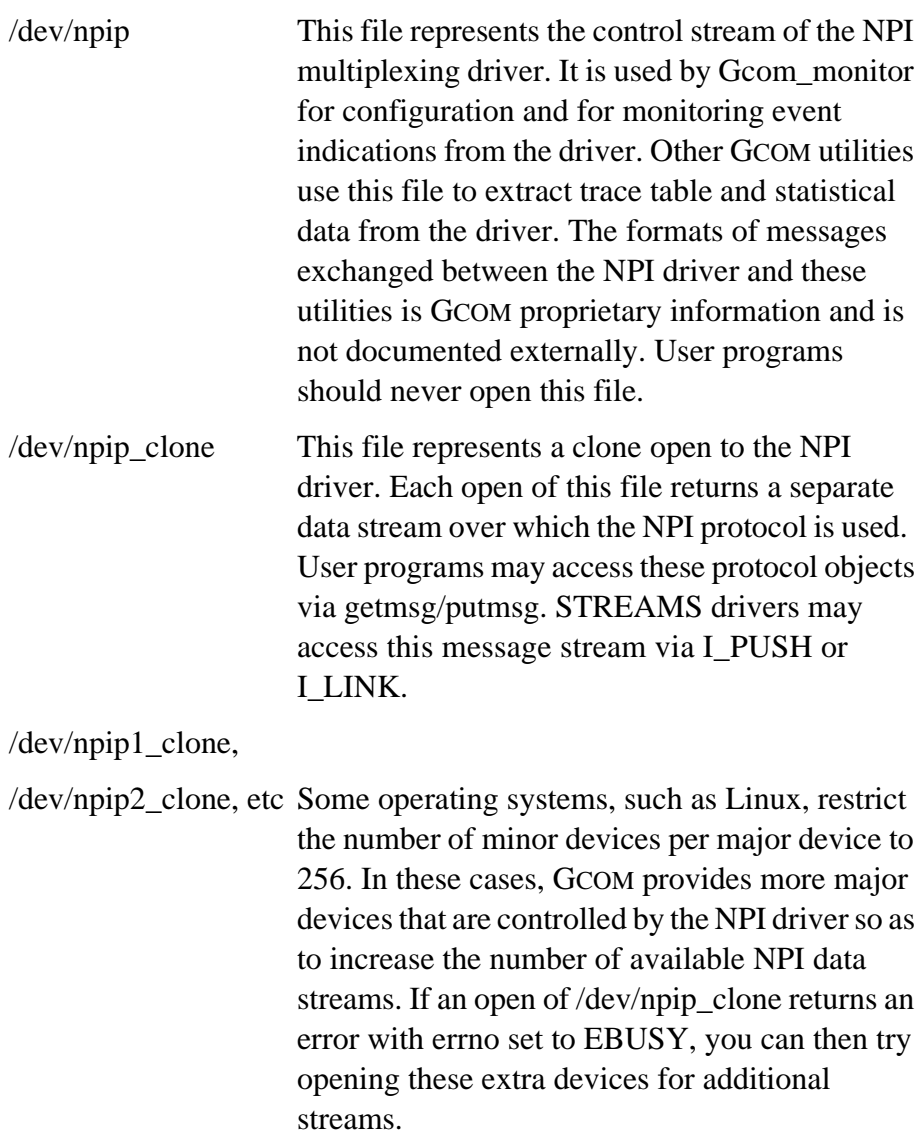

Non-Linux systems should not have this problem since the limit to the number of minor devices is large enough not to pose practical problems.

# <span id="page-15-0"></span>**2.1 Establishing a Connection**

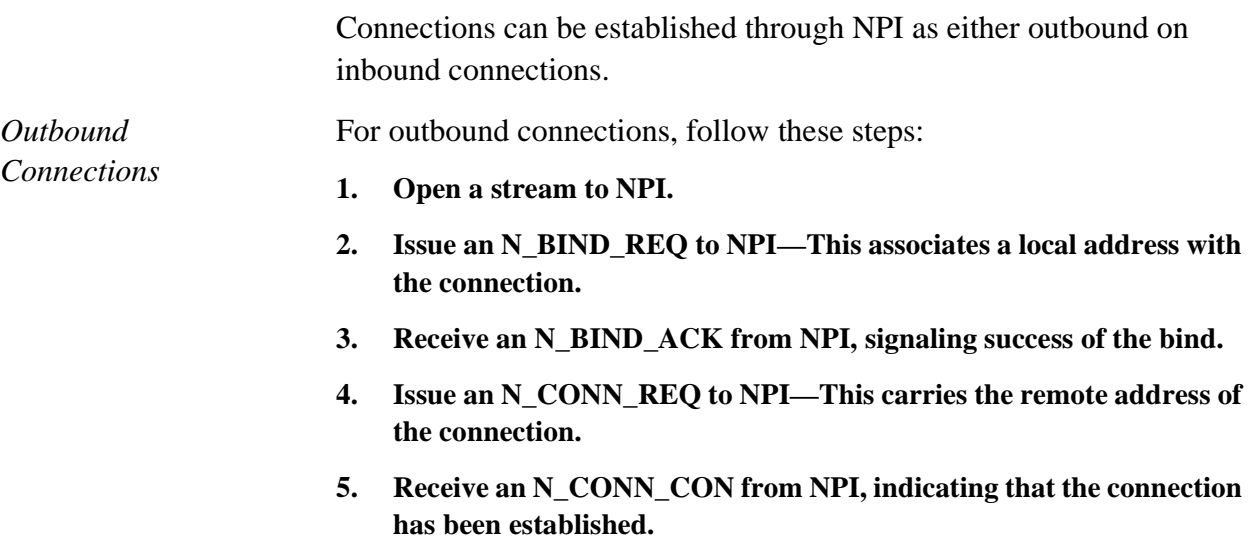

*Inbound Connections* For inbound connections, follow these steps:

- **1. Open a stream to NPI.**
- **2. Issue an N\_BIND\_REQ to NPI—This associates a local address with the connection and specifies the number of outstanding connect indications allowed for the stream.**
- **3. Receive an N\_BIND\_ACK from NPI, signalling success of the bind.**
- **4. Receive an N\_CONN\_IND on the open stream.**
- **5. Open a second stream to NPI.**
- **6. Issue an N\_BIND\_REQ to NPI on the new stream—This bind will request a token to be used to transfer the call from the listening (original) stream to the new stream.**
- **7. Receive an N\_BIND\_ACK from NPI with the token.**
- **8. Issue an N\_CONN\_RES message to NPI by way of the listening stream—The token specifies the new stream to which the call is transferred.**
- **9. Receive an N\_OK\_ACK on the new stream.**

#### <span id="page-17-0"></span>**N\_BIND\_REQ for Outbound Connections**

The N\_BIND\_REQ sent to NPI has the following form. We will note anything special about the fields of this message here. Consult the AT&T NPI document for the full definition of the fields of the message.

```
typedef struct
{
     ulong PRIM_type;
     ulong ADDR_length;
     ulong ADDR_offset;
     ulong CONIND_number;
     ulong BIND_flags;
```
} N\_bind\_req\_t;

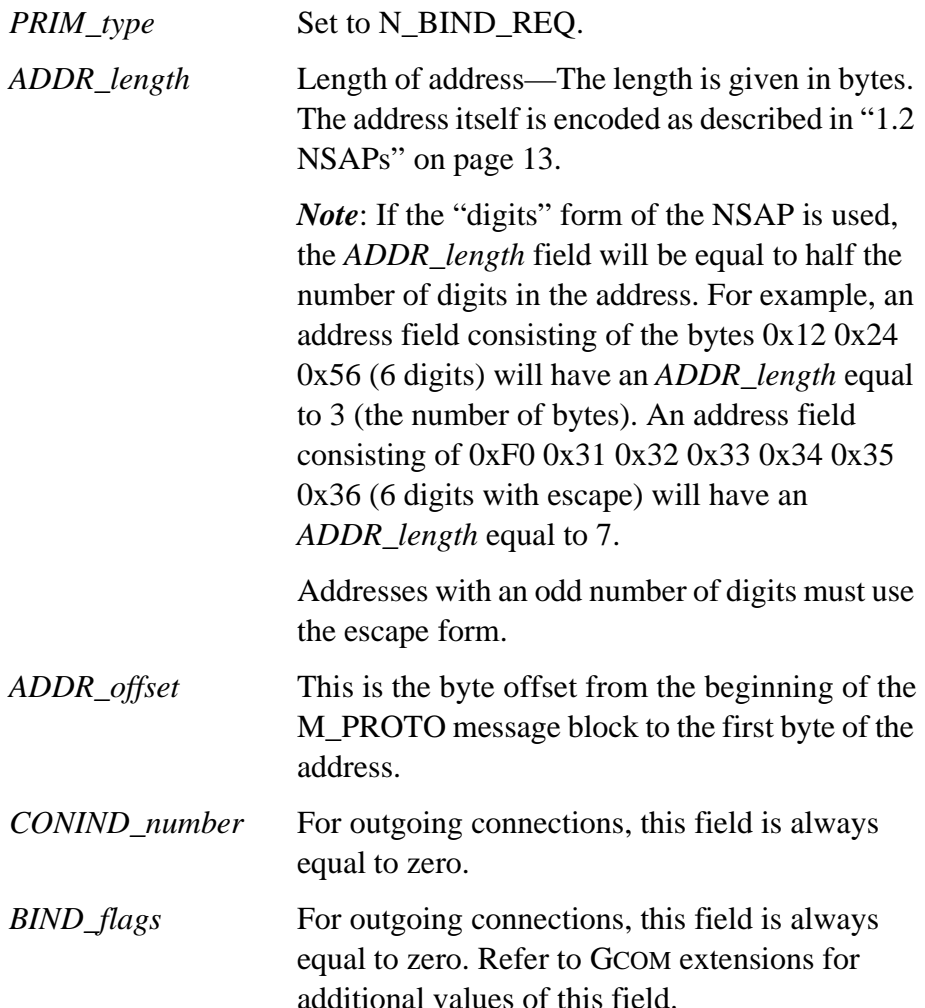

#### <span id="page-18-0"></span>**N\_BIND\_ACK for Outbound Connections**

The form of the N\_BIND\_ACK sent to the NPI user for outgoing connections is as follows:

```
typedef struct
{
     ulong PRIM_type;
     ulong ADDR_length;
     ulong ADDR_offset;
     ulong CONIND_number;
     ulong TOKEN_value;
```
} N\_bind\_ack\_t;

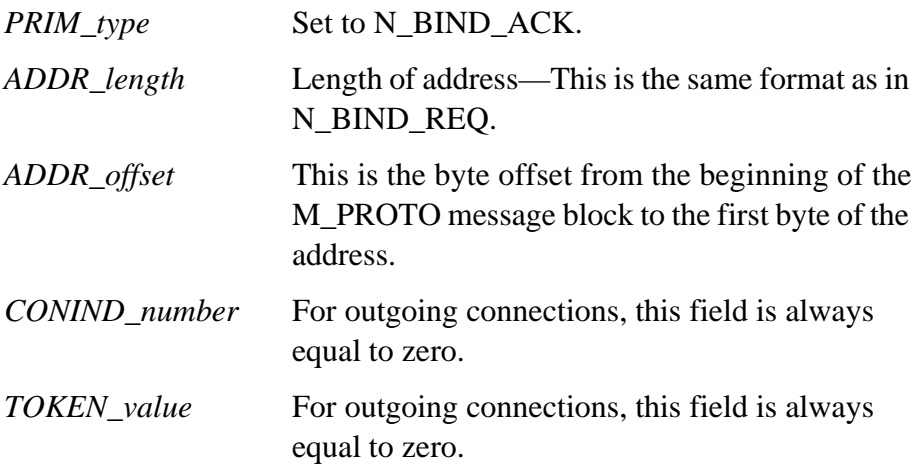

#### <span id="page-19-0"></span>**N\_CONN\_REQ**

The N\_CONN\_REQ sent to NPI has the following form. We will note anything special about the fields of this message here. Consult the AT&T NPI document for the full definition of the fields of the message. See ["N\\_EXT\\_CONN\\_REQ" on page 51](#page-50-0) for GCOM extensions.

```
typedef struct
{
      ulong PRIM_type;
      ulong DEST_length;
      ulong DEST_offset;
      ulong CONN_flags;
      ulong QOS_length;
      ulong QOS_offset;
```

```
} N_conn_req_t;
```
The fields are used as follows:

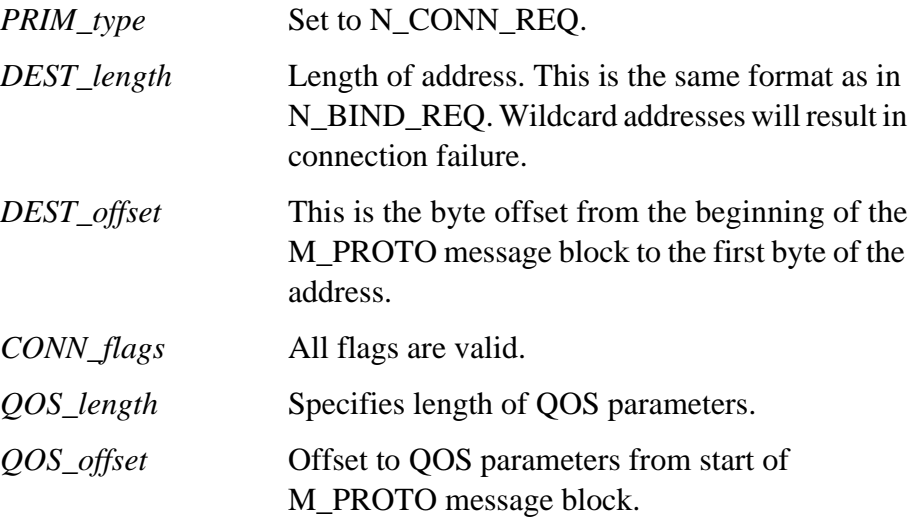

The N\_CONN\_REQ message results in the building and sending of an X.25 call request packet. The called DTE address comes from the *DEST\_addr* in the N\_CONN\_REQ; the calling DTE address comes from the address in the N\_BIND\_REQ; the X.25 facilities come from defaults supplied by network management and can change depending on the particular access line to which the call is routed; and the call user data comes from any data attached to the N\_CONN\_REQ message.

If an M\_DATA block is attached to the M\_PROTO by way of the *b\_cont* field in the *mblk\_t* header of the M\_PROTO, the data in the M\_DATA will be sent with the X.25 call request packet in the call user *data* field.

The *QOS* field can be present in the message but its contents do not affect the call request packet submitted to X.25.

NPI compares the *DEST\_addr* to address patterns set up by network management for each X.25 line. It makes a list of X.25 lines whose addresses match and orders the list in increasing "cost". It then tries the call on each line until one of them succeeds or all of them fail. The call that is sent to each individual line can have different facilities in it due to default facilities being different for different X.25 lines.

If the call succeeds, the user is sent an N\_CONN\_CON message; if it fails, the user is sent an N\_DISCON\_IND message; and, if the N\_CONN\_REQ itself was malformed, the user is sent an N\_ERROR\_ACK message.

#### <span id="page-20-0"></span>**N\_CONN\_CON**

The N\_CONN\_CON sent to the NPI user has the following form. We will note anything special about the fields of this message here. Consult the AT&T NPI document for the full definition of the fields of the message. See ["N\\_EXT\\_CONN\\_CON" on page 55](#page-54-0) for GCOM extensions.

```
typedef struct
\left\{ \right.ulong PRIM_type;
      ulong RES_length;
      ulong RES_offset;
      ulong CONN_flags;
      ulong QOS_length;
      ulong QOS_offset;
```
} N\_conn\_con\_t;

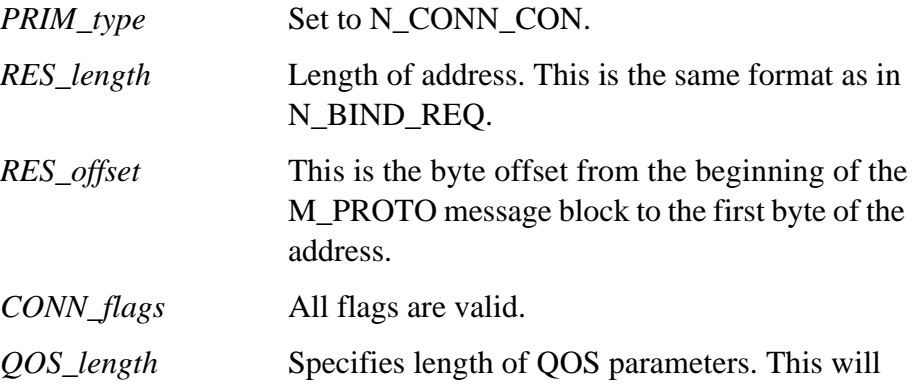

always be zero.

*QOS\_offset* Offset to QOS parameters from start of M\_PROTO message block. This will always be zero.

NPI constructs this message from a received X.25 call connected packet. The RES addr comes from the called DTE address of the call connected packet. This address will be absent if there was no called DTE address present in the packet.

The *QOS* field will never be present in the N\_CONN\_CON message.

If the call connected packet had call user data in it then that data will be forwarded to the user in an M\_DATA block attached to the M\_PROTO by way of the *b\_cont* field of the *mblk\_t* header of the M\_PROTO.

#### <span id="page-21-0"></span>**N\_BIND\_REQ for Inbound Connections**

The N\_BIND\_REQ sent to NPI has the following form. We will note anything special about the fields of this message here. Consult the AT&T NPI document for the full definition of the fields of the message.

```
typedef struct
{
      ulong PRIM_type;
      ulong ADDR_length;
      ulong ADDR_offset;
      ulong CONIND_number;
      ulong BIND_flags;
```

```
} N_bind_req_t;
```
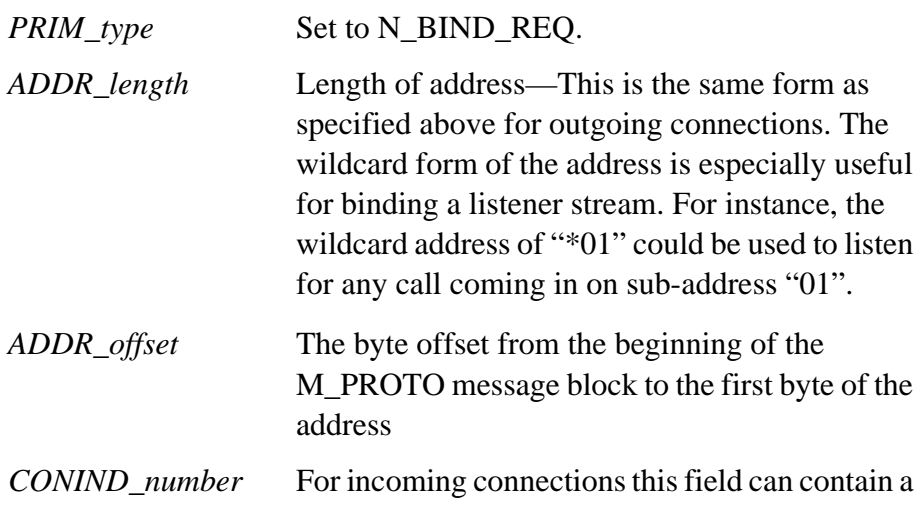

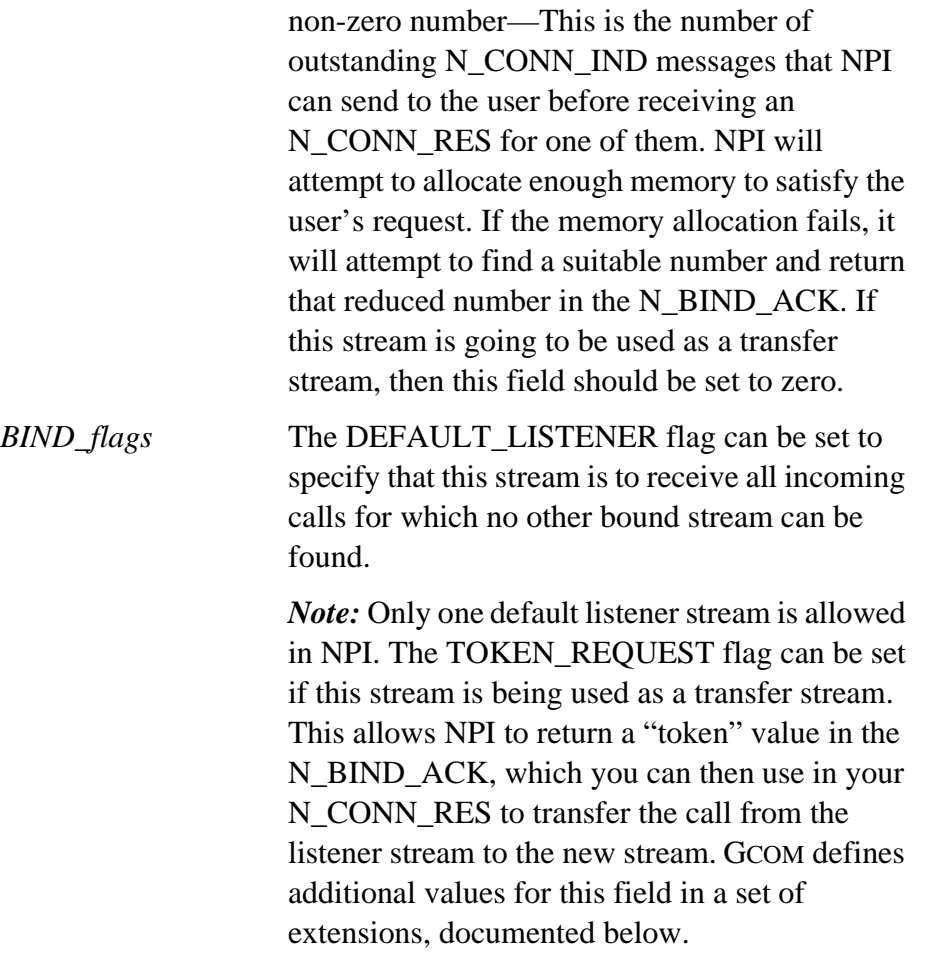

#### <span id="page-23-0"></span>**N\_BIND\_ACK for Inbound Connections**

The form of the N\_BIND\_ACK sent to the NPI user for incoming connections is as follows:

```
typedef struct
{
     ulong PRIM_type;
     ulong ADDR_length;
     ulong ADDR_offset;
     ulong CONIND_number;
     ulong TOKEN_value;
```
} N\_bind\_ack\_t;

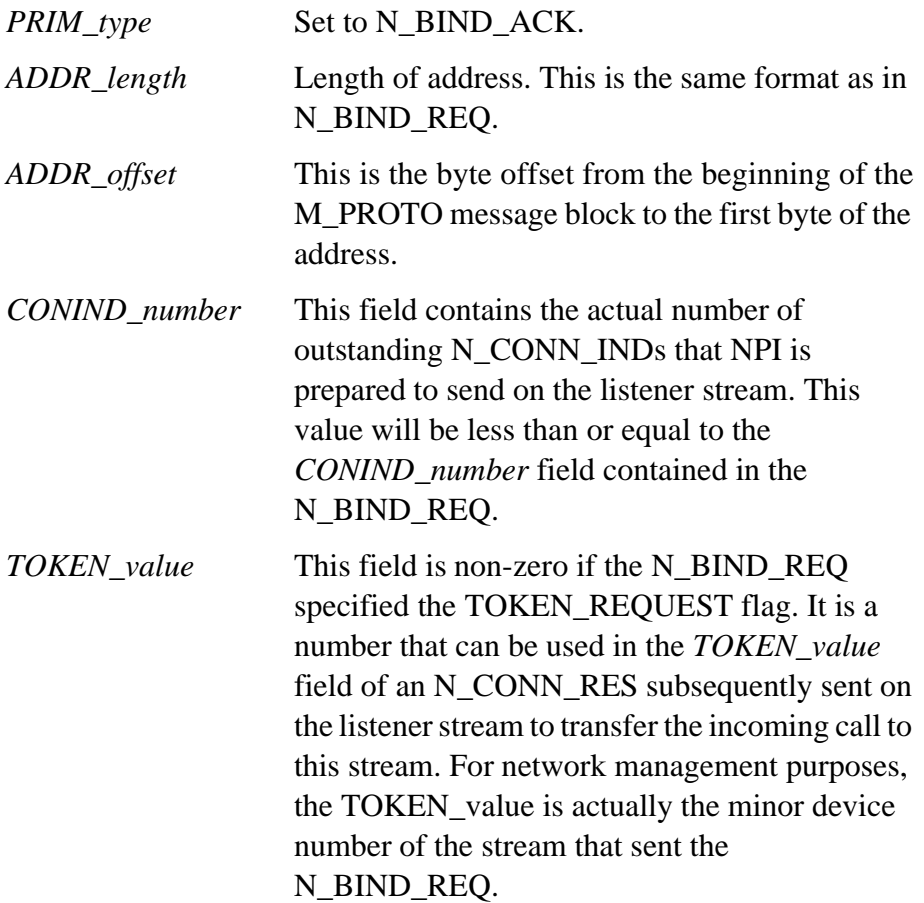

#### <span id="page-24-0"></span>**N\_CONN\_IND for Inbound Connections**

The form of the N\_CONN\_IND sent to the NPI user for incoming connections is as follows:

```
typedef struct
     ulong PRIM_type;
     ulong DEST_length;
     ulong DEST_offset;
     ulong SRC_length;
     ulong SRC_offset;
     ulong SEQ_number;
     ulong CONN_flags;
     ulong QOS_length;
     ulong QOS_offset;
```

```
} N_conn_ind_t;
```
{

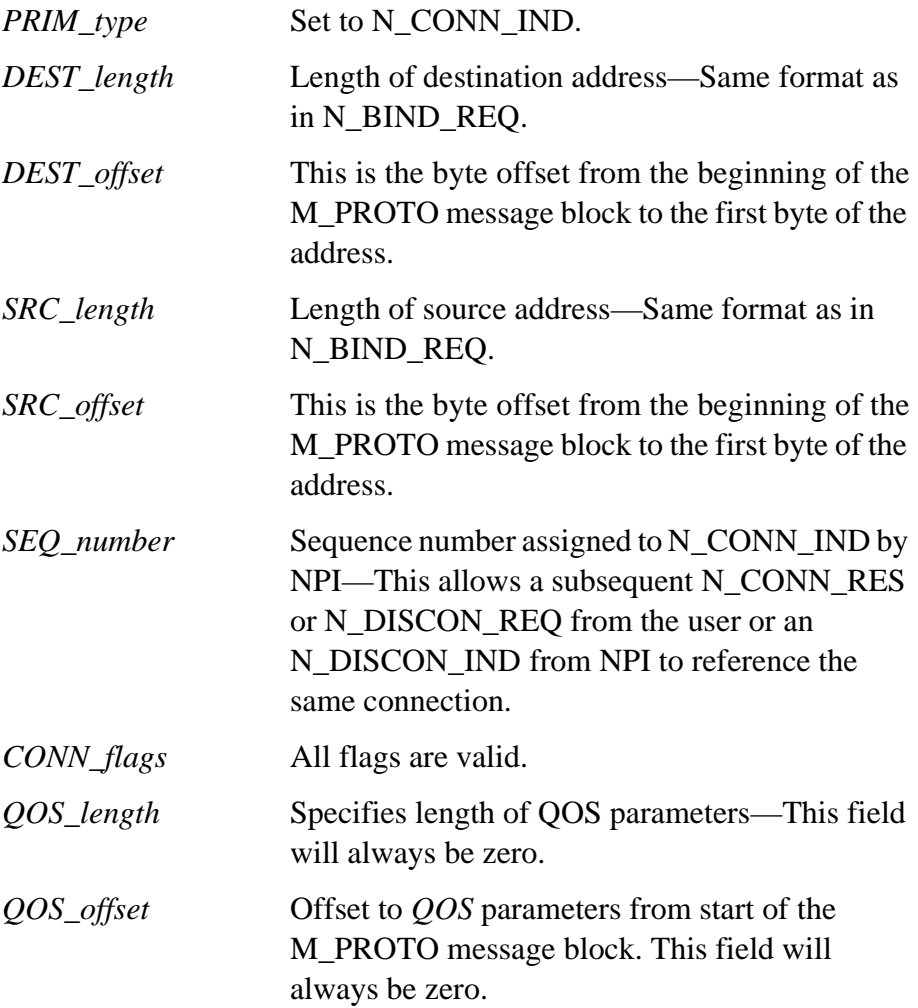

The N\_CONN\_IND is sent to the user when an X.25 incoming call packet arrives. The stream is chosen based on the address that was bound to it in the N\_BIND\_REQ. These addresses can contain wildcard characters so as to match patterns of addresses in the incoming call packets.

The DEST\_addr is formed from the called DTE address in the incoming call. The SRC\_addr comes from the calling DTE address of the incoming call. The *QOS* field never contains anything in this implementation of NPI. Thus, the *QOS\_length* and *offset* fields are both set to zero. The *CONN\_flags* field is set from information obtained from an examination of the X.25 incoming call packet. The REC\_CONF\_OPT is set from the X.25 D-bit (the delivery confirmation bit). The EX\_DATA\_OPT bit is set from the expedited data negotiation facility in the incoming call if it is present or is set to zero if that facility is not present in the call.

The *SEQ\_number* field is a unique number chosen by NPI that allows the user or NPI to subsequently refer to this connection during the setup phase. This number will be used in an N\_CONN\_RES or N\_DISCON\_REQ sent from the user to accept or reject the connection. NPI can use the number in a subsequent N\_DISCON\_IND if the remote user clears the call before the connection completes. For network management purposes, the *SEQ\_number* is actually the Upper Point of Attachment (UPA) number assigned to the incoming call by NPI.

#### <span id="page-26-0"></span>**N\_CONN\_RES for Inbound Connections**

The form of the N\_CONN\_RES sent by the NPI user for incoming connections is as follows:

```
typedef struct
{
      ulong PRIM_type;
      ulong TOKEN_value;
      ulong RES_length;
      ulong RES_offset;
      ulong SEQ_number;
      ulong CONN_flags;
      ulong QOS_length;
      ulong QOS_offset;
```

```
} N_conn_res_t;
```
The fields are used as follows:

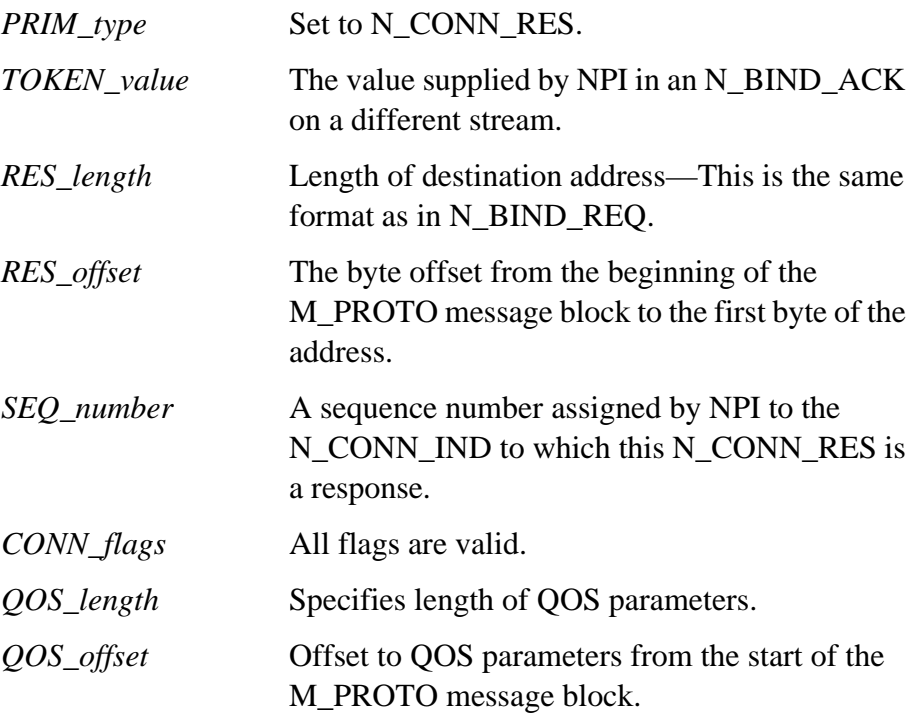

The user sends an N\_CONN\_RES message in order to accept an incoming connection. The *SEQ\_number* field is used to reference the particular incoming call that the user is accepting. The number in this field is the same as the number provided by NPI in the N\_CONN\_IND to which this is a response.

The *TOKEN\_value* field is used to transfer the call to another stream. In order to do this, the user must have opened a second stream, issued an N\_BIND\_REQ requesting a token, and received an N\_BIND\_ACK that contained the requested token. The token value is a reference number for the second stream. When the user sends an N\_CONN\_RES it is sent on the same stream on which NPI sent the N\_CONN\_IND, that is, the listener stream. The TOKEN\_value then references the second stream and NPI transfers the connection to that stream.

A *TOKEN\_value* field of zero means that the user is accepting the connection on the listener stream itself.

The *CONN\_flags* field contains user negotiations for receipt confirmation (REC\_CONF\_OPT) and expedited data (EX\_DATA\_OPT).

The N\_CONN\_RES message causes NPI to build and send an X.25 call accepted packet to the network. The called DTE address is supplied by the RES\_addr. The calling DTE address is not used. The *facility* field is left empty. The call user *data* field is set from the contents of any M\_DATA message that is attached to the M\_PROTO by way of the *b\_cont* field in the *mblk\_t* header for the M\_PROTO that carries the N\_CONN\_RES.

If you want to refuse a connection rather than accept it, you must send an N\_DISCON\_REQ to NPI in response to an N\_CONN\_IND. See the next section, "Disconnecting".

# <span id="page-28-0"></span>**2.2 Disconnecting**

In NPI a connection can be disconnected by the NPI user, the NPI provider or the remote NPI user or provider. From the user's perspective there are only two cases that matter procedurally, namely, disconnect by the user and disconnect by "the other end" of the connection. In the first case, the user issues an N\_DISCON\_REQ to the NPI provider; in the second, the user receives an N\_DISCON\_IND from the provider. The N\_DISCON\_IND will contain some clues as to which module initiated the disconnect.

In general the NPI disconnect primitives map onto X.25 clear request/indication packets. However, an X.25 restart indication received by the packet level protocol module will result in N\_DISCON\_IND messages being sent to the user on every stream using that particular X.25 access line. Streams routed to other access lines are unaffected.

When the user issues an N\_DISCON\_REQ to NPI, an N\_OK\_ACK or N\_ERROR\_ACK will be returned to indicate the success or failure, respectively, of the request.

When NPI sends an N\_DISCON\_IND to the user, there is no response expected from the user.

#### <span id="page-29-0"></span>**N\_DISCON\_REQ**

The N\_DISCON\_REQ message sent to NPI has the following form. We will note anything special about the fields of this message here. Consult the AT&T NPI document for the full definition of the fields of the message.

```
typedef struct
{
      ulong PRIM_type;
      ulong DISCON_reason;
      ulong RES_length;
      ulong RES_offset;
      ulong SEQ_number;
```
} N\_discon\_req\_t;

The fields are used as follows:

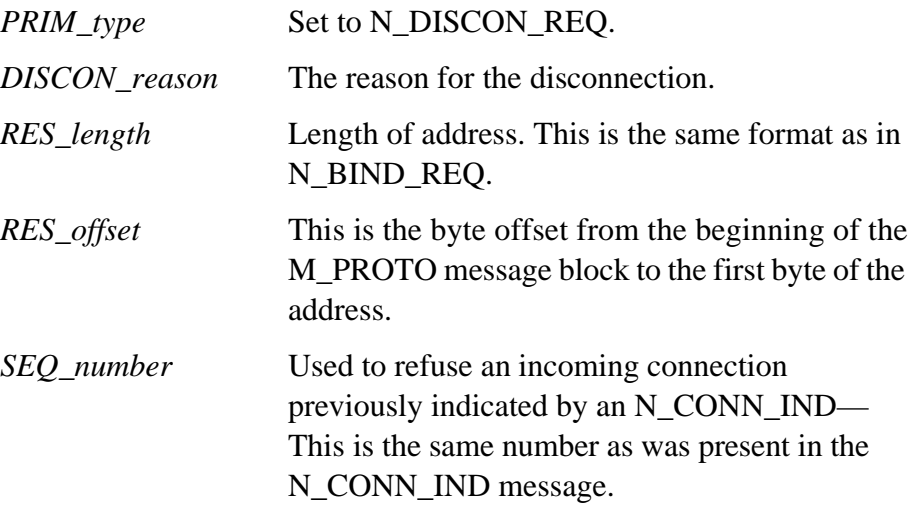

The N\_DISCON\_REQ causes NPI to send a clear request packet on the X.25 access line. The called DTE address field will be set from the *RES\_addr* supplied in the N\_DISCON\_REQ message; the calling DTE address will be left empty.

The low order 16 bits of the DISCON\_reason is defined by the NPI specification and the file  $\langle npi,h \rangle$ . The high order 16 bits represent a Gcom extension to the use of this field. The value of the high order byte will be placed into the cause field of the X.25 clear request packet and the next-high order byte will be placed into the diagnostic field.

The clear request packet will have no facilities.

If the user attaches an M\_DATA block to the M\_PROTO carrying the

N\_DISCON\_REQ, the content of the M\_DATA buffer will be sent in the clear user *data* field of the X.25 clear request packet.

The NPI user will be sent an N\_OK\_ACK when the clear is confirmed by X.25.

## <span id="page-30-0"></span>**N\_DISCON\_IND**

The form of the N\_DISCON\_IND sent to the NPI user is as follows:

```
typedef struct
{
     ulong PRIM_type;
     ulong DISCON_orig;
      ulong DISCON_reason;
      ulong RES_length;
      ulong RES_offset;
      ulong SEQ_number;
```

```
} N_discon_ind_t;
```
The fields are used as follows:

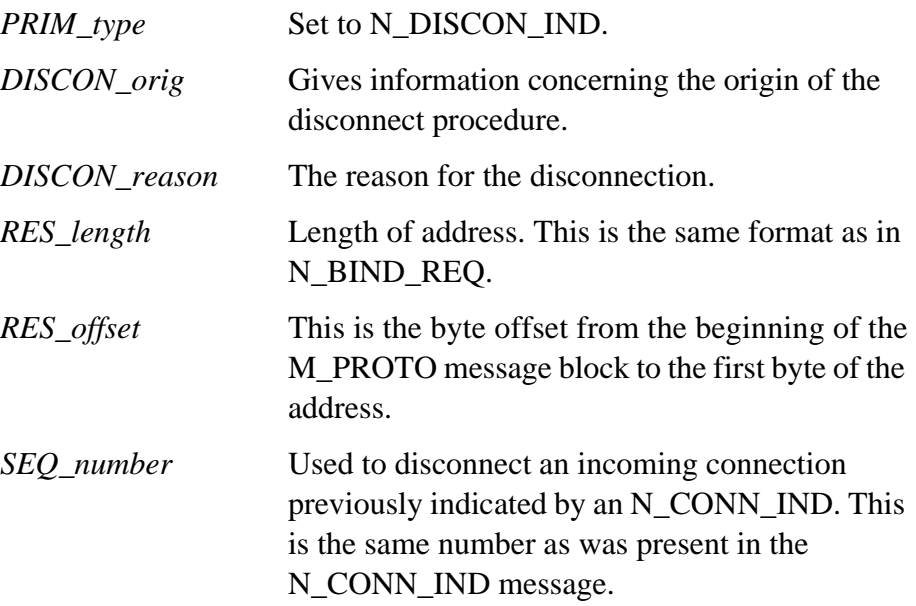

The N\_DISCON\_IND is sent from the NPI provider to the NPI user to disconnect a connection. The *DISCON\_orig* field gives information concerning the origin of the disconnect procedures.

This field and the low order 16 bits of the DISCON\_reason field are shown in Table 2. The high order 16 bits of the DISCON\_reason are encoded with the X.25 cause and diagnostic field value in the same manner as for the N\_DISCON\_REQ.

**Table 2** *DISCON\_orig* Field and Reasons

| DISCON_orig | <b>DISCON</b> reason | Circumstance                                                                                                    |
|-------------|----------------------|----------------------------------------------------------------------------------------------------|
| N PROVIDER  | N REJ NSAP UNREACH T | NPI reached its retry limit on an outgoing N_CONN_REQ.                                                                                                    |
| N PROVIDER  | N DISC T             | An N_DISCON_IND with a DISCON_orig of<br>N_PROVIDER and a DISCON_reason of N_DISC_T can be<br>issued under any of the following circumstances:<br>• A malformed call connected packet was received from<br>X.25.<br>• A call connected packet was received in the wrong state.<br>• A clear indication packet was received in some state in<br>which a connection was not in progress.<br>• A clear confirmation packet was received in the wrong state.<br>• A restart indication was received on the X.25 line.<br>• A reset indication packet was received in a non-data state.<br>• A reset confirmation packet was received in the wrong state. |
| N_PROVIDER  | N_REJ_NSAP_UNKNOWN   | No route could be found for an N_CONN_REQ.                                                                                                    |
| N_USER      | N_REJ_UNSPECIFIED    | Normal clear by remote user.                                                                                                    |

The *RES\_addr* field, if present, will be the remote address of the connection.

If the clear is being sent on a listener stream, the *SEQ\_number* field will match the *SEQ\_number* field of a previously sent N\_CONN\_IND message on that stream. This can happen when the remote user decides to clear a call before it completes. The user is cautioned that races can occur between an N\_DISCON\_IND sent by the NPI provider and an N\_CONN\_RES sent by the user, and it is up to the user to sort things out.

## <span id="page-32-0"></span>**2.3 Resetting a Connection**

NPI provides a mechanism by which a connection can be reset while it is in the data state. The reset mechanism involves the flushing of all data on the connection and a confirmation from the remote end of the connection that it has received and processed the reset.

NPI reset messages, N\_RESET\_REQ and N\_RESET\_IND, are mapped onto the X.25 reset request and reset indication packets, respectively. Similarly, the N\_RESET\_RES is mapped onto an outgoing reset confirmation packet, and a received reset confirmation packet is mapped onto an N\_RESET\_CON message.

Resets can be initiated by the local user, the NPI provider, the X.25 protocol software, the network or the remote user. From a procedural standpoint the only two cases are that of the local user initiated reset and the "remote" initiated reset; in the former the user issues an N\_RESET\_REQ to the NPI provider, and in the latter the NPI provider sends an N\_RESET\_IND to the user.

## <span id="page-32-1"></span>**N\_RESET\_REQ**

The N\_RESET\_REQ sent to NPI has the following form. We will note anything special about the fields of this message here. Consult the AT&T NPI document for the full definition of the fields of the message.

```
typedef struct
{
      ulong PRIM_type;
      ulong RESET_reason;
```
} N\_reset\_req\_t;

The fields are used as follows:

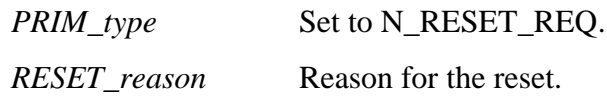

The NPI N\_RESET\_REQ message causes NPI to issue an X.25 reset request packet to the X.25 line. The low order 16 bits of the RESET reason field are encoded in accordance with the values defined in the file  $\langle$ npi.h $>$ . The high order 16 bits are used to encode the X.25 cause and diagnostic fields in the same manner as the N\_DISCON\_REQ.

All queued data are flushed, and data packets received from X.25 will

be discarded until X.25 confirms the reset. When the reset is confirmed, NPI will send an N\_RESET\_CON to the user.

#### <span id="page-34-0"></span>**N\_RESET\_IND**

The form of the N\_RESET\_IND sent to the NPI user is as follows.

```
typedef struct
```
 $\{$ 

```
ulong PRIM type;
ulong RESET_orig;
ulong RESET_reason;
```

```
} N_reset_ind_t;
```
The fields are used as follows:

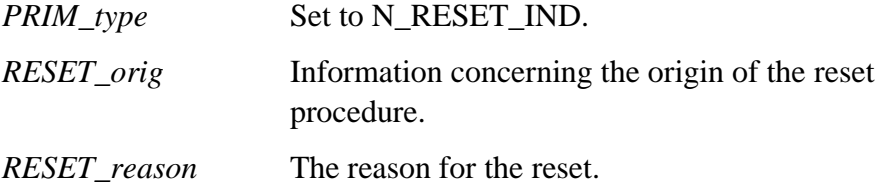

NPI sends an N\_RESET\_IND to the user when it receives a reset indication packet from X.25. The *RESET\_orig* will be set to N\_USER if the *cause* field of the received reset indication was 0 (reset by remote DTE) or will be set to N\_PROVIDER otherwise. Note that if the *RESET\_orig* field is set to N\_PROVIDER, the reset could have originated in the local X.25 protocol module, the network or at any stage between the local NPI and the remote user.

The *RESET\_reason* field is encoded in the same manner as for the N\_RESET\_REQ with the high order 16 bits containing the X.25 cause and diagnostic field values.

NPI flushes all data when it sends the N\_RESET\_IND to the user. It will continue to discard data from the user until the user issues an N\_RESET\_RES to NPI. The N\_RESET\_RES will cause NPI to send a reset confirmation packet to X.25.

#### <span id="page-35-0"></span>**2.4 Data Transfer**

NPI supports several types of data transfer messages over an NPI connection:

- *normal* Consists of messages submitted by one end of the connection and received at the other. The delivery of normal data is not confirmed to its sender. All data is delivered in sequence and with the original message boundaries preserved.
- *confirmed* Data messages sent with receipt confirmation are sequenced along with normal data, but, in this case, the sender is notified that the remote end of the connection has received the data.
- *expedited* Expedited data messages are sent at a logical higher priority than normal data. Expedited data messages are not blocked by flow control and are allowed to jump to the head of queues. Multiple expedited messages are delivered in sequence to the remote end of the connection.

NPI also makes provision for the segmenting of messages. If a data message contained in an M\_DATA block is prepended with an M\_PROTO with an N\_DATA\_REQ (or N\_DATA\_IND) header in it, then the user can set a bit in the *DATA\_xfer\_flags* field of the header, N\_MORE\_DATA\_FLAG, to indicate that this message is but a part of a longer message. Thus, logical message boundaries can be preserved even though messages must be segmented to send on the X.25 virtual circuit.

#### <span id="page-35-1"></span>**M\_DATA vs. M\_PROTO**

Ordinarily an NPI data message consists simply of an M\_DATA message block. However, if the user needs to use any of the extra services connected with the sending of data, he/she must prepend an M\_PROTO to the M\_DATA. The extra services are expedited data, more data bit or receipt confirmation. If none of these services are required, then a simple M\_DATA will do.

The more data bit and receipt confirmation are carried in a protocol header in an M\_PROTO. The header is of type N\_DATA\_REQ or N\_DATA\_IND.

The expedited data service is indicated by the presence of an M\_PROTO header of type N\_EXDATA\_REQ or N\_EXDATA\_IND. See ["3.1](#page-44-0)

[Extensions to the Data Primitives" on page 45](#page-44-0) for GCOM extensions.

#### <span id="page-36-0"></span>**Normal Data**

Normal data, as distinct from expedited data, can be sent in either of two forms. The M\_DATA message form implicitly states that the N\_MORE\_DATA\_FLAG is zero and the N\_RC\_FLAG is also zero. The M\_PROTO with attached M\_DATA form allows the user to specify the N\_MORE\_DATA\_FLAG and the N\_RC\_FLAG.

The forms of the N\_DATA\_REQ and N\_DATA\_IND M\_PROTO messages are as follows.

```
typedef struct
{
      ulong PRIM_type;
      ulong DATA_xfer_flags;
} N_data_req_t;
typedef struct
{
      ulong PRIM_type;
      ulong DATA_xfer_flags;
```
} N\_data\_ind\_t;

The fields are used as follows:

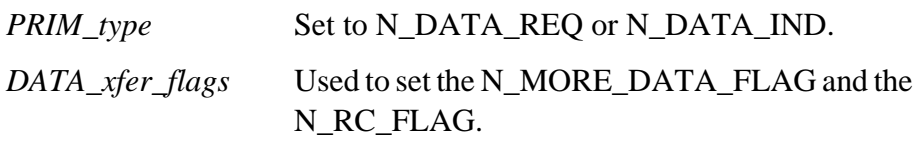

For an N\_DATA\_REQ received from the user, including a simple M\_DATA block, NPI builds an X.25 data packet. It sets the M-bit to one if the N\_MORE\_DATA\_FLAG is set and sets the D-bit to one if the N\_RC\_FLAG is set.

The D-bit will not be set, even if requested, unless the user specified the REC\_CONF\_OPT in the connect messages that established the connection.

An N\_DATA\_IND is generated upon receipt of a data packet from X.25. If the M-bit and D-bit are both zero, then a simple M\_DATA block is forwarded to the user, otherwise an M\_PROTO is prepended to the M\_DATA, and an N\_DATA\_IND header is built in the M\_PROTO. The M-bit in the X.25 packet is copied into the N\_MORE\_DATA\_FLAG bit and the D-bit is copied into the N\_RC\_FLAG bit.

The N\_RC\_FLAG will not be set unless the user specified the REC\_CONF\_OPT in the connect messages that established the connection.

#### <span id="page-37-0"></span>**Expedited Data**

The forms of the N\_EXDATA\_REQ and N\_EXDATA\_IND M\_PROTO messages are as follows.

```
typedef struct
{
      ulong PRIM_type;
} N_exdata_req_t;
typedef struct
{
      ulong PRIM_type;
} N_exdata_ind_t;
```
The fields are used as follows:

*PRIM\_type* Set to N\_EXDATA\_REQ or N\_EXDATA\_IND.

An N\_EXDATA\_REQ is translated into an X.25 interrupt packet. The contents of the M\_DATA attached to the M\_PROTO become the interrupt data field of the interrupt packet. X.25 interrupt packets are not subject to flow control and are sent ahead of normal data packets. However, X.25 has the restriction that only one unconfirmed interrupt request packet for a given direction of data flow can be outstanding at a time. Since NPI has no such restrictions, the NPI provider will queue N\_EXDATA\_REQ messages as necessary and release them one at a time as prior interrupt packets are confirmed by the receipt of X.25 interrupt confirmation packets.

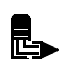

**Note:** *Because of this one-at-a-time characteristic, it is very inefficient to use N\_EXDATA\_REQ to send large quantities of data across an X.25 network.*

The NPI provider translates an interrupt packet received from X.25 into an N\_EXDATA\_IND message. The interrupt data field of the interrupt packet becomes the M\_DATA block in the N\_EXDATA\_IND message. Once the N\_EXDATA\_IND has been sent to the user, the NPI provider sends an interrupt confirmation packet to X.25.

#### <span id="page-39-0"></span>**Receipt Confirmation**

The receipt confirmation feature of NPI allows the NPI user to send an N\_DATA\_REQ message to the NPI provider and later receive an N\_DATACK\_IND when the packet is acknowledged by the remote user. In the opposite direction, the NPI user receives an N\_DATA\_IND with the receipt confirmation bit set and subsequently sends an N\_DATACK\_REQ to the NPI provider. This causes the provider to send an acknowledgment for the packet to X.25.

This scheme is somewhat complicated by the fact that the NPI user can send multiple N\_DATA\_REQ messages with receipt confirmation requested (hereafter referred to as RC-Data messages) without receiving any N\_DATACK\_INDs. The scheme becomes more complicated by the fact that the user can intersperse non-RC-Data in with the RC-data messages.

The NPI provider will actually send up to eight RC-Data messages on the X.25 link before any of them get acknowledged. If the NPI user issues more RC-Data to NPI, then the excess data messages will be queued in the NPI provider's service queue, eventually causing flow control backpressure on the NPI user.

As X.25 acknowledgments come back for RC-Data messages, the NPI provider will send N\_DATACK\_IND messages to the user. Acknowledgments for non-RC-data are recognized and do not trigger an N\_DATACK\_IND.

In the reverse direction, the NPI provider will send as many as eight RC-Data messages to the user as a result of receiving X.25 data packets with the D-bit set. X.25 acknowledgment of the D-bit packets is withheld until the user issues an N\_DATACK\_REQ to the NPI provider. At that point, NPI will acknowledge one D-bit packet, all preceding non-D-bit packets and any subsequent non-D-bit packets up to, but not including, the next outstanding RC-Data message sent to the NPI user.

If NPI receives data packets beyond the eight outstanding RC-Data messages, then the messages are queued rather than forwarded to the user, allowing X.25's window to close.

#### <span id="page-39-1"></span>**Packetizing of Data Messages**

The data portion of a data message from the NPI User can exceed the negotiated packet size of the X.25 connection. In this case, NPI breaks the data message into a sequence of smaller messages each of which is

the size of a full X.25 packet. It sets the M-bit to 1 and the D-bit to 0 for each of these packets, except for the last one. If the message from the NPI User is not an exact multiple of the X.25 packet size in length then the action on the final packet depends upon the setting of the N\_MORE\_DATA\_FLAG and the N\_RC\_FLAG. If the N\_MORE\_DATA\_FLAG is 0 then the final fragment is sent with the M-bit set to 0 and the D-bit set to the value of the N\_RC\_FLAG. If the N\_RC\_FLAG is set to 1 then the final fragment is sent with the M-bit set to the value of the N\_MORE\_DATA\_FLAG and the D-bit set to 1.

The NPI Provider makes no attempt to accumulate incoming data packets into larger messages to send to the NPI User. Thus, the NPI User receives the packets as they were received by X.25 with the M-bit and D-bit reflected in the DATA\_xfer\_flags field, if present.

# <span id="page-41-0"></span>**2.5 Option Management**

## <span id="page-41-1"></span>**N\_INFO\_REQ**

{

NPI manages options on a per stream basis by utilizing two message types; the N\_INFO\_REQ and the N\_OPTMGMT\_REQ.

The N\_INFO\_REQ allows the NPI user to interrogate certain parametric information about an NPI connection. The NPI provider responds to an N\_INFO\_REQ with an N\_INFO\_ACK. The format of an N\_INFO\_ACK is as follows:

```
typedef struct
      ulong PRIM_type;
      ulong NSDU_size;
      ulong ENSDU_size;
      ulong CDATA_size;
      ulong DDATA_size;
      ulong ADDR_size;
     ulong ADDR_length;
      ulong ADDR_offset;
     ulong QOS_length;
      ulong QOS_offset;
      ulong QOS_range_length;
      ulong QOS_range_offset;
      ulong OPTIONS_flags;
      ulong NIDU_size;
      long SERV_type;
      ulong CURRENT_state;
      ulong PROVIDER_type;
```
} N\_info\_ack\_t;

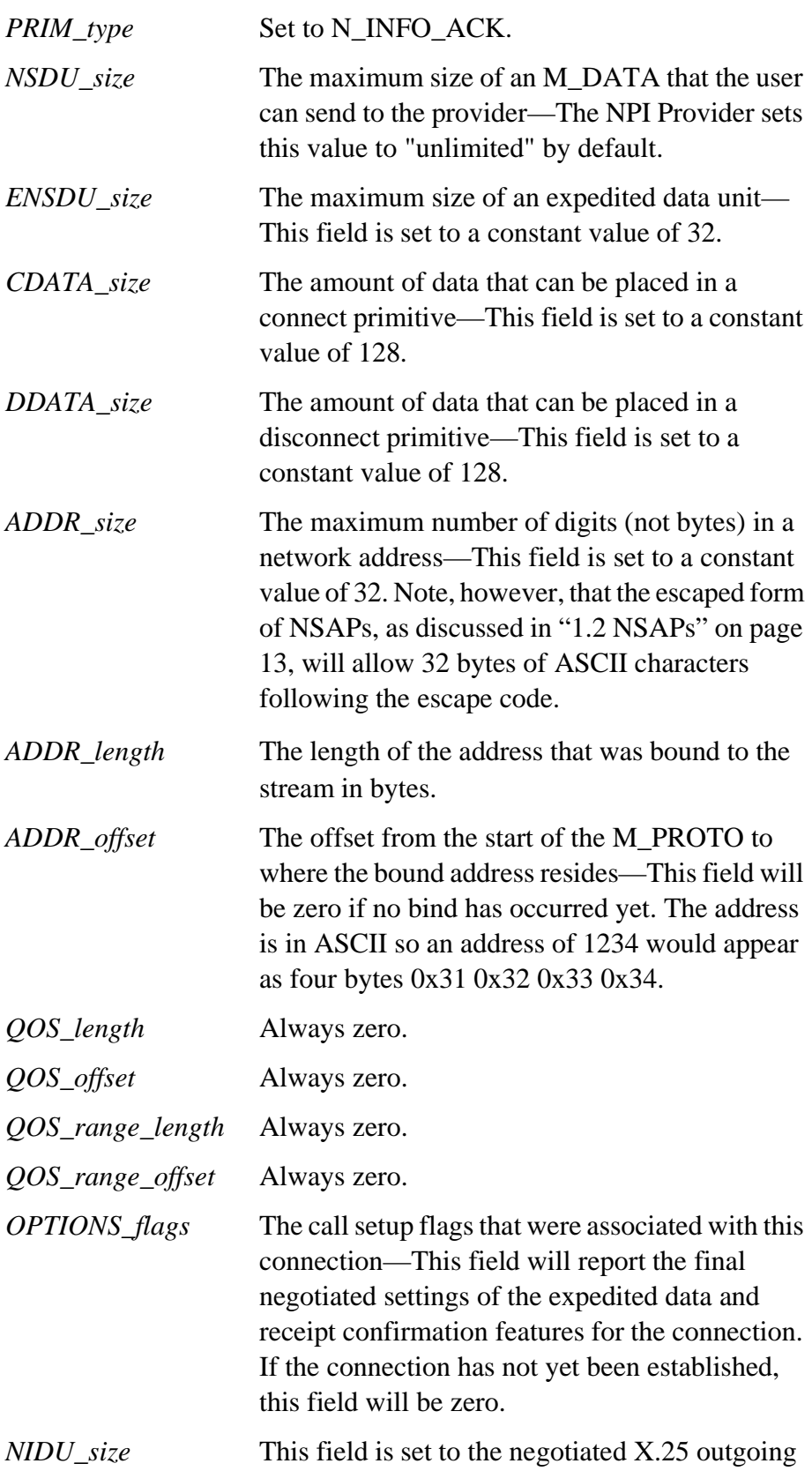

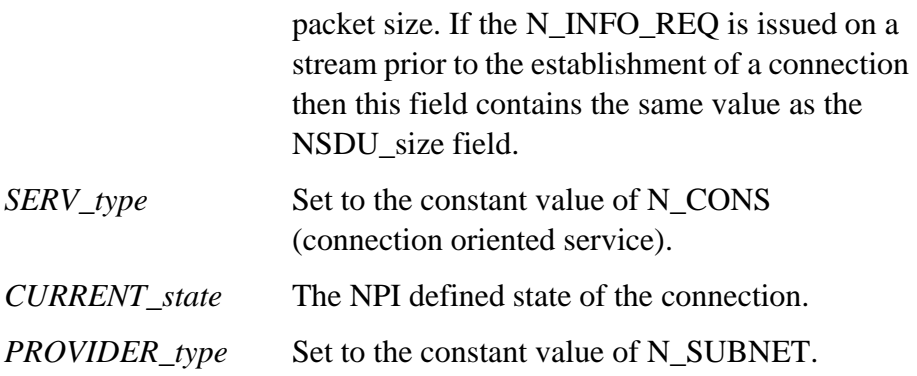

## <span id="page-43-0"></span>**N\_OPTMGMT\_REQ**

The NPI message N\_OPTMGMT\_REQ is concerned with the specifying and negotiating of QOS parameters. It is not supported by the NPI provider and should not be sent by the NPI user.

# *Section 3*

# *GCOM Extensions to NPI*

GCOM has added extensions to the NPI protocol in order to enhance its effectiveness as an interfacing protocol to X.25 and SNA. This section documents these extensions.

# <span id="page-44-0"></span>**3.1 Extensions to the Data Primitives**

The *N* data req t and *N* data ind t structures define the structure of an *M\_PROTO* that precedes an *M\_DATA*. This form of data message is used when it is necessary to convey certain flag bits along with the data contents. The NPI protocol defines two flag bits in the *DATA\_xfer\_flags* field of these structures as follows:

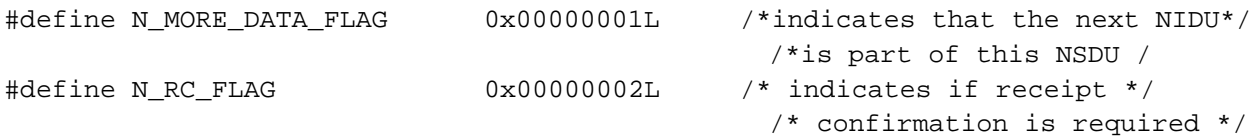

GCOM has added bits to this field to give the user access to the X.25 Qbit and certain SNA mechanisms. The GCOM extensions to the *DATA\_xfer\_flags* are as follows (These bits are defined in the file **npiext.h**):

This group defines the bit usage for X.25.

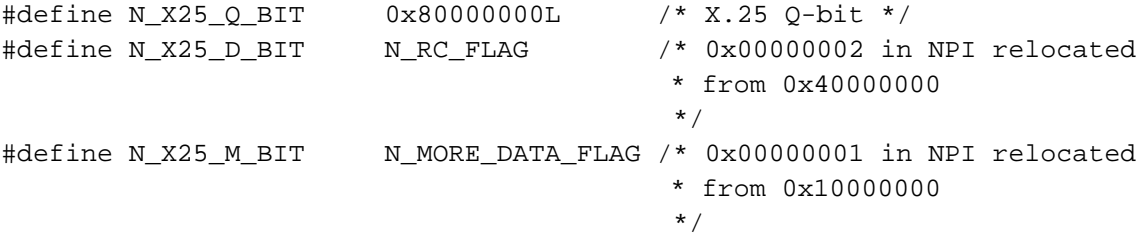

### This group defines the bit usage for SNA.

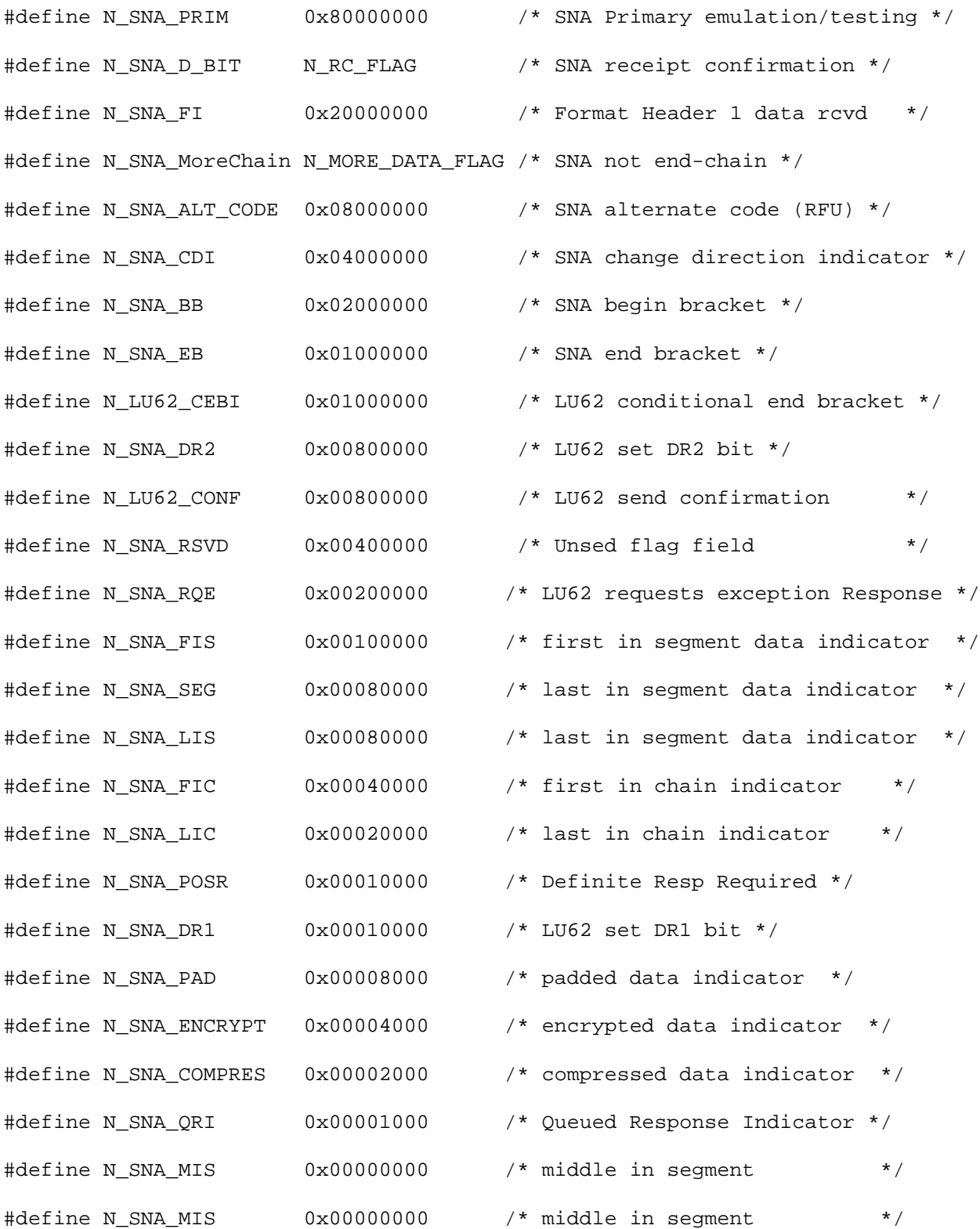

## <span id="page-46-0"></span>**3.2 Extensions to Bind Request**

GCOM has extended the NPI bind request primitive in two different ways. First, additional bind flags have been introduced which control some of the per-connection features of NPI. Second, extended forms of the bind request message have been defined to provide additional call routing functionality.

#### EXTENDED BIND FLAGS

The GCOM extensions to the BIND\_flags field apply to the standard NPI bind request as well as to all of the extended forms. The following table describes the extended bind flags as defined in  $\langle$ npiext.h>.

*START\_FC\_ZERO* Start flow control at zero. See N\_FLOW\_REQ. *USE\_EXT\_CONN\_IND* Send N\_EXT\_CONN\_IND for incoming calls. *USE\_EXT\_CONN\_CON* Send N\_EXT\_CONN\_CON. *USE\_ASCII\_NSAP* Always encode NSAPs in ASCII. *INHIBIT\_PKTIZE* Do not break outbound NPI messages into packets. Forward data as-is regardless of packet size*. USE\_EXT2\_CONN\_IND*

> Send N\_EXT2\_CONN\_IND for incoming calls. Takes precedenceover USE\_EXT\_CONN\_IND.

*USE\_EXT2\_CONN\_CON*

Send N\_EXT2\_CONN\_CON. Takes precedence overUSE\_EXT\_CONN\_CON.

#### <span id="page-47-0"></span>**N\_EXT\_BIND\_REQ**

The form of the N\_EXT\_BIND\_REQ sent to the NPI provider is as follows:

```
typedef struct
{
   Nuns32 PRIM_type; {\tt /*always~N\_EXT\_BIND\_REQ*/} Nuns32 ADDR_length; /*length of address*/
   Nuns32 ADDR_offset; \overline{\phantom{a}} /*offset of address*/
    Nuns32 CONIND_number; /*requested # of connect-*/
                                     /*indications to be queued*/
    Nuns32 BIND_flags; /*bind flags*/
    /*
     * Gcom extensions
     */
   Nuns32 REM_length; \overline{\phantom{a}} /* length of remote addr */
   Nuns32 REM_offset; \overline{y} /* offset to remote addr */
   Nuns32 LPA_number; \frac{1}{2} /* LPA to listen on */
```
} N\_ext\_bind\_req\_t;

The non-extended fields are used in the same manner as in the N\_BIND\_REQ primitive.

The extended fields are as follows:

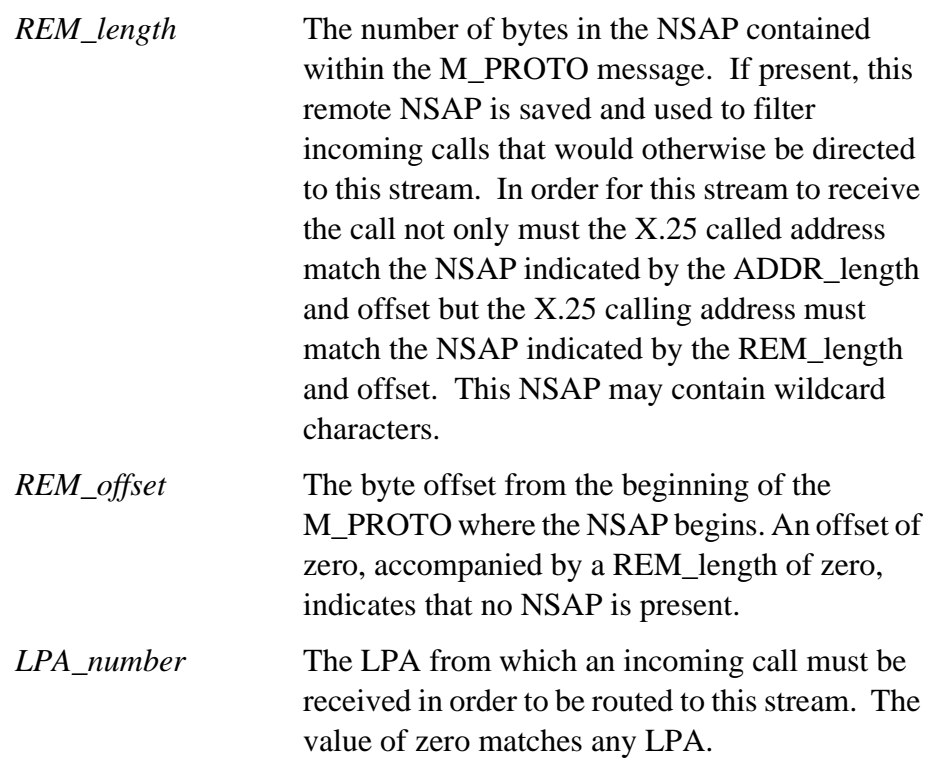

#### <span id="page-48-0"></span>**N\_EXT2\_BIND\_REQ**

The form of the N\_EXT2\_BIND\_REQ sent to the NPI provider is as follows:

```
typedef struct
{
   Nuns32 PRIM_type; <br> /*always N_EXT2_BIND_REQ*/
    Nuns32 ADDR_length; /*length of address*/
   Nuns32 ADDR_offset; \overline{\phantom{a}} /*offset of address*/
    Nuns32 CONIND_number; /*requested # of connect-*/
                                      /*indications to be queued*/
    Nuns32 BIND_flags; /*bind flags*/
    /*
     * Gcom extensions
     */
   Nuns32 REM_length; \overline{\phantom{a}} /* length of remote addr */
   Nuns32 REM_offset; \overline{y} /* offset to remote addr */
   Nuns32 LPA_number; \frac{1}{2} /* LPA to listen on */
   Nuns8 DATA_val[16]; \overline{a} /* value of data field */
   Nuns8 DATA_mask[16]; \overline{\hspace{1cm}} /* mask bits for value */
```

```
} N_ext2_bind_req_t;
```
The non-extended fields are used in the same manner as in the N\_BIND\_REQ primitive.

The extended fields are as follows:

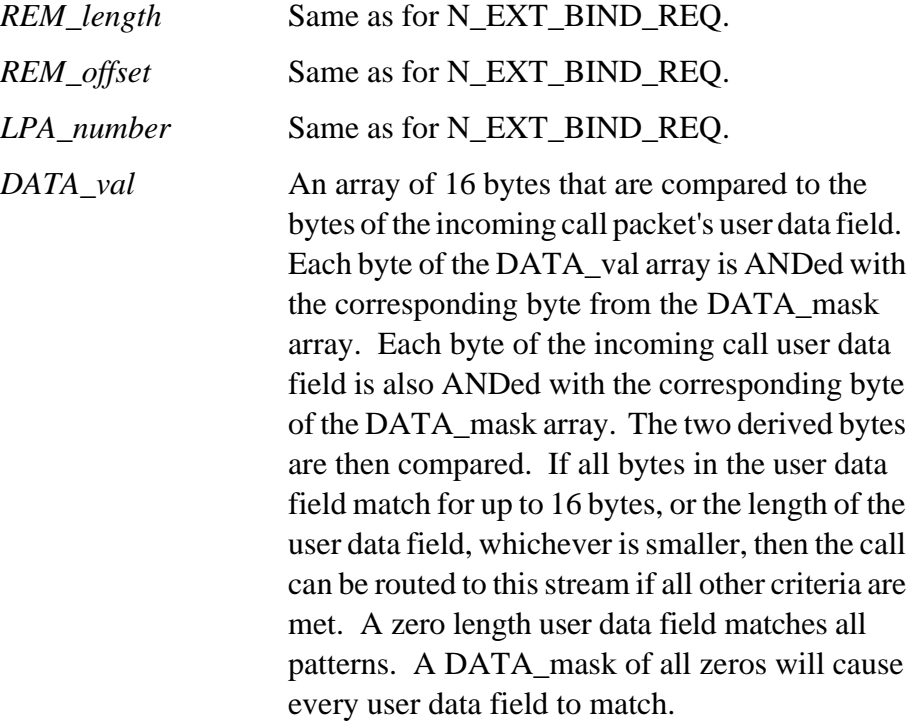

*DATA\_mask* Bit mask array.

# <span id="page-49-0"></span>**3.3 Extensions to Connection Primitives**

GCOM has extended the connection primitives of NPI so that X.25 facilities can be passed between the application and NPI. The NPI primitives that are extended are the *N\_CONN\_REQ*, *N\_CONN\_RES*, *N\_CONN\_IND*, and *N\_CONN\_CON* primitives. Each of these primitives has been extended in the same way, namely, each structure has had the fields *FAC\_length* and *FAC\_offset* added to them. These fields specify the offset from the beginning of the *M\_PROTO* of the *facilities* field and the length of that field. The facilities appear in CCITT binary form just as specified in the X.25 recommendation.

The extended primitives have unique encodings so that they can be distinguished from the ordinary NPI primitives. The extended primitives are of type *N\_EXT\_CONN\_REQ*, *N\_EXT\_CONN\_RES*, *N\_EXT\_CONN\_IND*, and *N\_EXT\_CONN\_CON*, respectively.

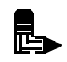

**Note:** *These primitives are sent by the user to NPI.*

The structures described in the following subsections, which are declared in **npiext.h**, define the extended primitives.

#### <span id="page-50-0"></span>**N\_EXT\_CONN\_REQ**

The form of the N\_EXT\_CONN\_REQ sent to the NPI provider is as follows:

```
typedef struct
{
     Nuns32 PRIM_type; \overline{y} /* always N_EXT_CONN_REQ */
     Nuns32 DEST_length; \overline{a} /* destination address length */
     Nuns32 DEST_offset; \overline{ } /* destination address offset */
     Nuns32 CONN_flags; \overline{\phantom{a}} /* bit masking for options flags */
     Nuns32 QOS_length; \overline{ } /* length of QOS parameter values */
     Nuns32 QOS_offset; \overline{'} offset of QOS parameter values */
    /*
     * Gcom extensions
     */
     Nuns32 FAC_length; \frac{1}{2} /* length of facilities */
     Nuns32 FAC_offset; \overline{y} /* offset to facilities */
```

```
} N_ext_conn_req_t;
```
This primitive is sent from the NPI user to the NPI provider to initiate a connection. The non-extended fields are used in the same manner as in the N\_CONN\_REQ primitive. The extended fields are as follows:

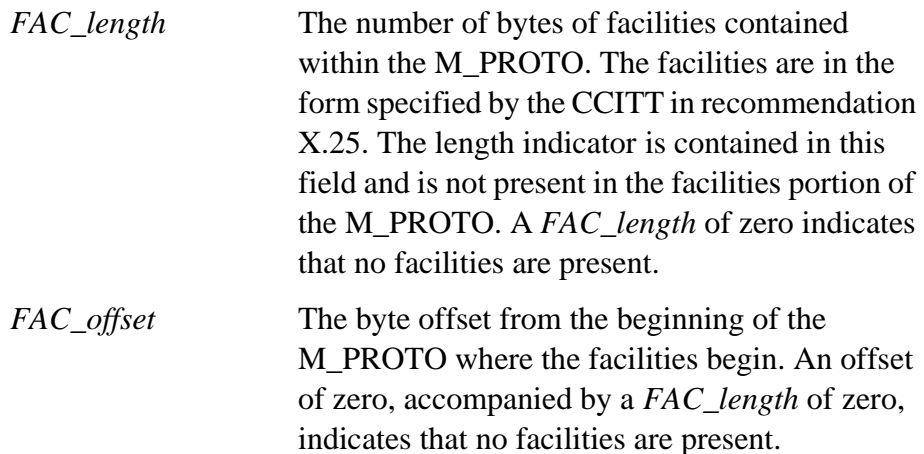

#### <span id="page-51-0"></span>**N\_EXT\_CONN\_RES**

The form of the N\_EXT\_CONN\_RES sent to the NPI user is as follows:

```
typedef struct
{
     Nuns32 PRIM_type; \overline{y} /* always N_EXT_CONN_RES */
     Nuns32 TOKEN_value; \overline{a} /* NC response token value */
     Nuns32 RES_length; \overline{\hspace{1cm}} /* responding address length */
     Nuns32 RES_offset; \overline{\phantom{a}} /* responding address offset */
     Nuns32 SEQ_number; \frac{1}{2} /* sequence number */
     Nuns32 CONN flags; \overline{a} /* bit masking for options flags */
     Nuns32 QOS_length; \overline{ } /* length of QOS parameter values */
     Nuns32 QOS offset; /* offset of QOS parameter values */
    /*
     * Gcom extensions
     */
     Nuns32 FAC_length; \overline{\phantom{a}} /* length of facilities */
     Nuns32 FAC_offset; \overline{\phantom{a}} /* offset to facilities */
```

```
} N_ext_conn_res_t;
```
This primitive is sent from the NPI user to the NPI provider to respond to an N\_CONN\_IND. The non-extended fields are used in the same manner as in the N\_CONN\_RES primitive. The extended fields are as follows:

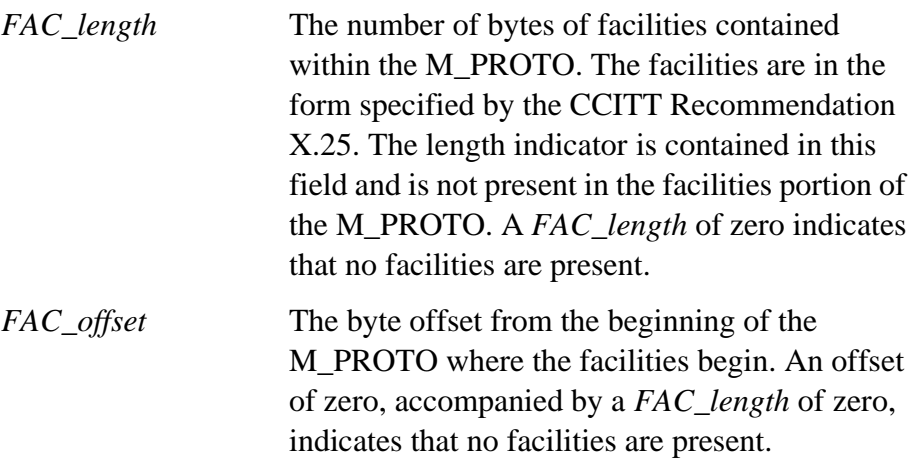

#### <span id="page-51-1"></span>**N\_EXT\_CONN\_IND**

The form of the N\_EXT\_CONN\_IND sent to the NPI user is as follows:

```
typedef struct
{
     Nuns32 PRIM_type; \rightarrow /* always N_EXT_CONN_IND */
     Nuns32 DEST_length; \overline{a} /* destination address length */
```

```
Nuns32 DEST offset; \overline{ } /* destination address offset */
 Nuns32 SRC_length; \overline{a} /* source address length */
 Nuns32 SRC_offset; \overline{\phantom{a}} /* source address offset */
 Nuns32 SEQ_number; \frac{1}{2} /* sequence number */
 Nuns32 CONN_flags; \overline{\hspace{1cm}} /* bit masking for options flags */
 Nuns32 QOS_length; \overline{\phantom{a}} /* length of QOS parameter values */
 Nuns32 QOS_offset; \overline{'} offset of QOS parameter values */
 /*
  * Gcom extensions
 */
 Nuns32 FAC length; \overline{ } /* length of facilities */
 Nuns32 FAC_offset; \overline{y} /* offset to facilities */
```

```
} N_ext_conn_ind_t;
```
This primitive is sent from the NPI provider to the NPI user to indicate that an incoming connection request has been received. The nonextended fields are used in the same manner as in the N\_CONN\_IND primitive. The extended fields are as follows:

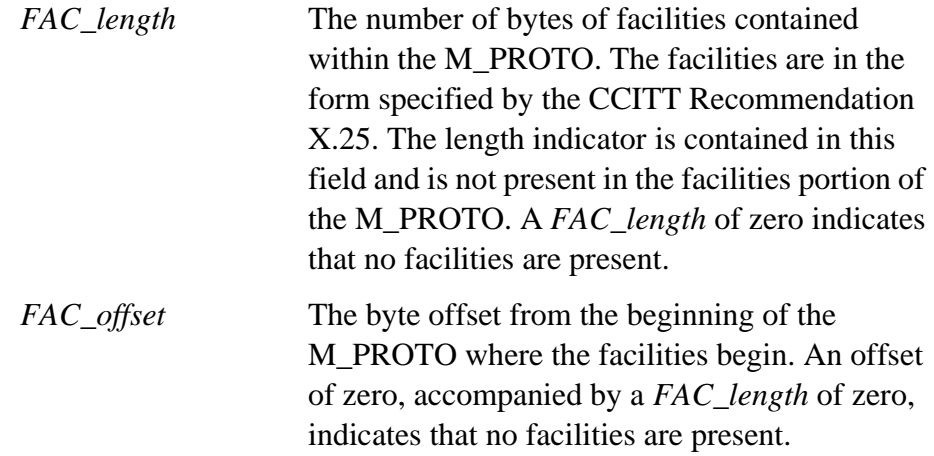

#### <span id="page-52-0"></span>**N\_EXT2\_CONN\_IND**

The form of the N\_EXT2\_CONN\_IND sent to the NPI user is as follows:

```
{
   Nuns32 PRIM_type; \overline{\hspace{1cm}} /* always N_EXT2_CONN_IND */
    Nuns32 DEST_length; /* destination address length */
   Nuns32 DEST_offset; \overline{\phantom{a}} /* destination address offset */
   Nuns32 SRC_length; \overline{\phantom{a}} /* source address length */
   Nuns32 SRC offset; \frac{1}{2} /* source address offset */
   Nuns32 SEQ_number; \frac{1}{2} /* sequence number */
   Nuns32 CONN_flags; \overline{\hspace{1cm}} /* bit masking for options flags */
   Nuns32 QOS_length; \overline{ } /* length of QOS parameter values */
```
typedef struct

```
Nuns32 QOS_offset; \frac{1}{2} /* offset of QOS parameter values */
 /*
  * Gcom extensions
  */
Nuns32 FAC_length; \frac{1}{2} /* length of facilities */
Nuns32 FAC_offset; \overline{y} /* offset to facilities */
 Nuns32 LPA_number; /* LPA of interface that received the call */
```

```
} N_ext2_conn_ind_t;
```
This primitive is sent from the NPI provider to the NPI user to indicate that an incoming connection request has been received. The nonextended fields are used in the same manner as in the N\_CONN\_IND primitive. The extended fields are as follows:

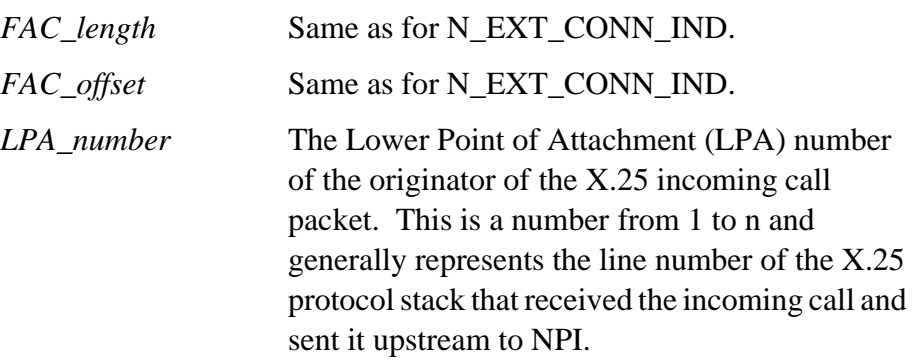

#### <span id="page-54-0"></span>**N\_EXT\_CONN\_CON**

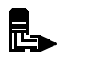

**Note:** *This primitive has not been implemented as of the current release of NPI.*

The form of the N\_EXT\_CONN\_CON sent to the NPI user is as follows:

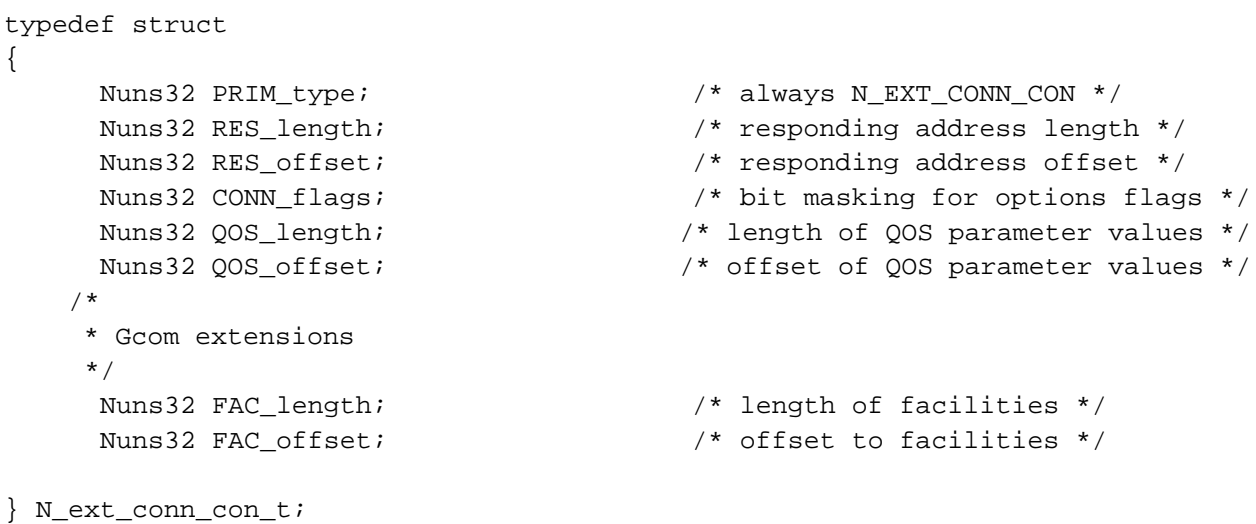

This primitive is sent from the NPI provider to the NPI user to indicate that an outgoing connection request has been accepted by the remote peer. The non-extended fields are used in the same manner as in the N\_CONN\_IND primitive. The extended fields are as follows:

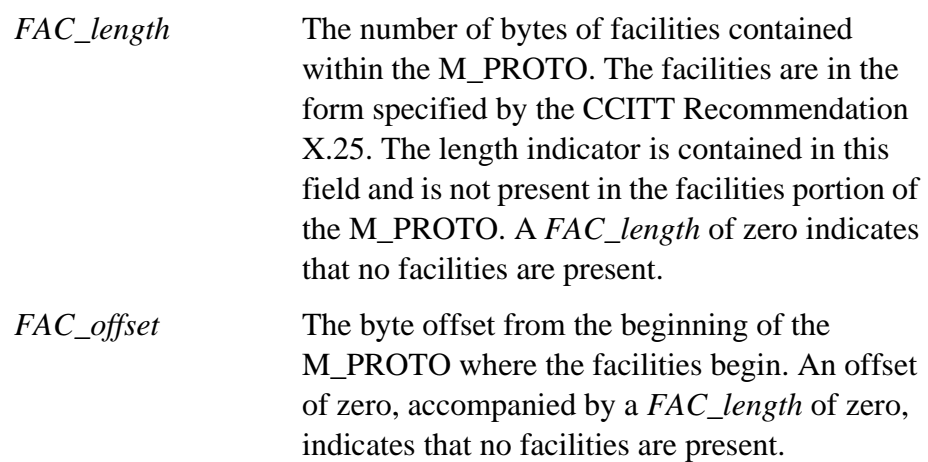

#### <span id="page-55-0"></span>**N\_EXT2\_CONN\_CON**

The form of the N\_EXT2\_CONN\_CON sent to the NPI user is as follows:

```
typedef struct
{
   Nuns32 PRIM_type; \overline{y} /* always N_EXT2_CONN_CON */
   Nuns32 RES_length; \overline{y} /* responding address length */
   Nuns32 RES_offset; \overline{y} /* responding address offset */
   Nuns32 CONN_flags; \overline{y} /* bit masking for options flags */
   Nuns32 QOS_length; \overline{ } /* length of QOS parameter values */
   Nuns32 QOS_offset; \overline{ } /* offset of QOS parameter values */
    /*
     * Gcom extensions
     */
   Nuns32 FAC_length; \overline{y} /* length of facilities */
   Nuns32 FAC_offset; \overline{y} /* offset to facilities */
    Nuns32 LPA_number; /* LPA of interface that received the call */
```

```
} N_ext2_conn_con_t;
```
This primitive is sent from the NPI provider to the NPI user to indicate that an outgoing connection request has been accepted by the remote peer. The non-extended fields are used in the same manner as in the N\_CONN\_IND primitive. The extended fields are as follows:

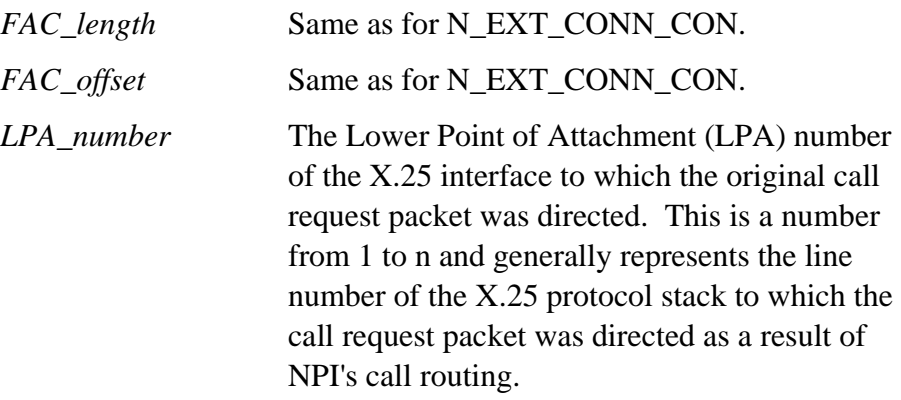

### <span id="page-56-0"></span>**3.4 Flow Control Primitives**

The NPI Provider uses the following primitive as a means of regulating the flow of inbound messages between itself and the NPI User. This structure definition and be found in the file <npiext.h>.

```
typedef struct
{
   Nuns32 PRIM_type; \overline{Y} always N_FLOW_REQ */
   Nuns32 flow_incr; \frac{1}{2} /* flow control increment */
```

```
} N_flow_req_t;
```
The values of the flow\_incr field can be any 16 bit number plus the following two special values:

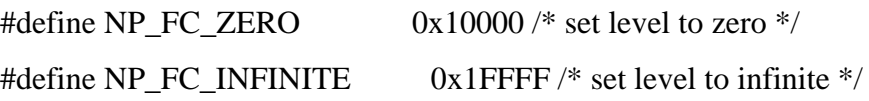

The default value, used for streams on which this primitive is never sent, is NP\_FC\_INFINITE.

This primitive is used to set the level of in-bound flow control in terms of messages. It is sent from the user to the NPI provider and is unconfirmed.

This message can be sent at any time during the lifetime of an NPI connection. It does not change the state of the connection.

The level set prior to a reset exchange remains in place after the reset exchange.

The value conveyed in the message is an increment for the flow control level maintained by the NPI provider. Each time the provider sends a message upstream it decrements its level. When the level reaches zero, the provider begins queuing messages causing flow control backpressure to propogate to the distant end of the connection.

Two distinguished values can be passed down in the flow control req. NP\_FC\_ZERO forces the level to zero, in effect instantly shutting off the flow of incoming data to the user. It should be noted, however, that a number of messages may have already been sent from the provider to the user at the time the provider receives the N\_FLOW\_REQ. Those messages will be delivered to the user. Further messages will be queued.

The value of NP\_FC\_INFINITE sets the flow control level to infinite. The NPI provider never decrements this value. The user is at liberty to change the level to a finite value or to NP\_FC\_ZERO at any future time.

The user can pursue any of three strategies in managing this flow control.

The first strategy is to ignore the whole issue. The connection starts off with infinite flow control by default (but see note on bind options). The user can effect flow control back-pressure by not reading the stream.

Not reading the stream, however, means that the user also cannot read N\_DATACK\_IND messages which the NPI provider sends to the user to acknowledge N\_DATA\_REQ messages sent by the user to the provider with the receipt confirmation requested.

So, the second strategy is to keep the flow control at infinite until the user decides not to accept "any more" data. At that time the user can send an N\_FLOW\_REQ with the value NP\_FC\_ZERO. Of course, an indeterminate number of messages may be in transmit from the provider to the user and the user must handle these somehow. If the computer is much faster then the line speed then the number of such messages is likely to be small.

The third strategy is to send an authorization level of 'n' after binding or connecting the stream. The user keeps track of how many messages have been received and renews the authorization when the number of authorized messages becomes too small. By setting the level to 1, the user can impose a one-at-a-time discipline on inbound message traffic at the expense of efficiency.

For purposes of counting, an N\_DATA\_IND with the more data indicator set counts as one message. An incompletely read message does not count as one message. That is, if the application is using *npi\_rcv* to receive inbound messages and if *npi\_rcv* returns the bit NPIAPI\_FRAGMENT in the output flags, then a partial message has been read and is not to be counted against flow control levels.

# <span id="page-58-0"></span>**3.5 Draining Data**

Ordinarily an N\_DISC\_REQ will cause any outbound queued data to be flushed by NPI prior to sending an X.25 clear request packet. This special primitive can be used to drain queued data prior to disconnecting, or at any other time. The primitive has the following form, defined in <npiext.h>:

```
typedef struct
{
  Nuns32 PRIM_type; \overline{V} always N_DRAIN_REQ
*/
    Nuns32 drain_option; /* type of drain condition */
} N_drain_req_t ;
```
The drain\_option field is set to one of the following values:

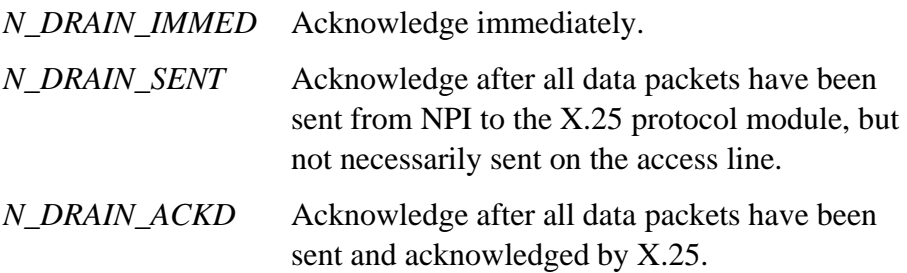

The NPI Provider acknowledges this primitive by sending an N\_OK\_ACK at the appropriate time. The CORRECT\_prim field will be set to N\_DRAIN\_REQ.

# *Index*

#### *a*

angle bracket conventions [9](#page-8-1)

# *b*

boldface text convention[s 9](#page-8-2)

#### *c*

cautions, purpose of [8](#page-7-3) conventions notes, cautions and warnings [8](#page-7-4) tex[t 9](#page-8-3)

#### *e*

enter vs. type [9](#page-8-4)

# *i*

italic text convention[s 9](#page-8-5)

#### *n*

notes, purpose o[f 8](#page-7-5)

#### *s*

screen display [9](#page-8-6)

# *t*

terminology conventions [9](#page-8-7) text convention[s 9](#page-8-8) type vs. enter [9](#page-8-9)

#### *w*

warnings, purpose o[f 8](#page-7-6)